4th April 2022, ExPaNDS Workshop on Metadata Catalogues **Oliver Knodel** o.knodel@hzdr.de

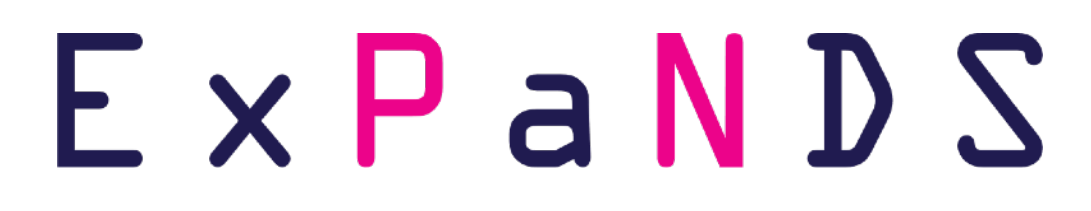

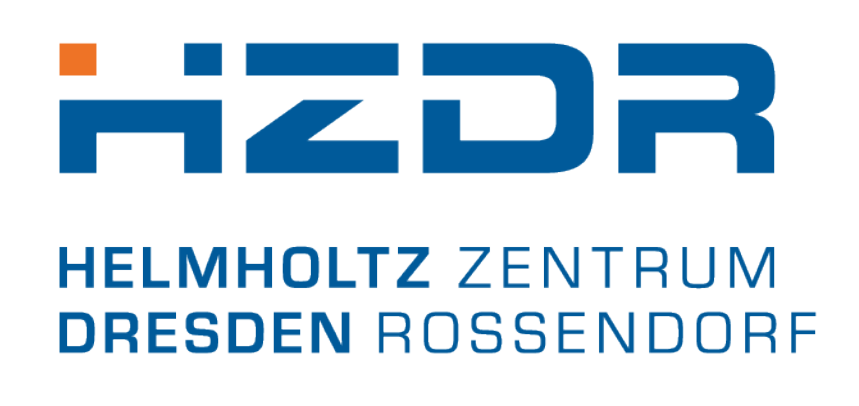

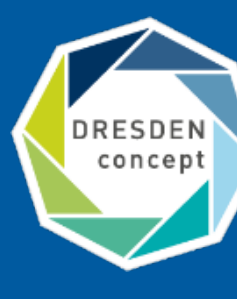

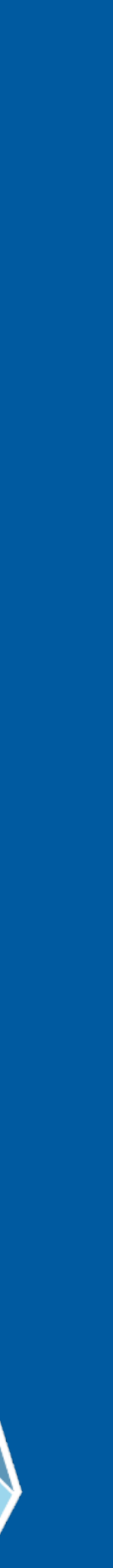

## The RO DARE Data Repository (InvenioRDM) ROSSENDORF DATA REPOSITORY …and why we need a separate Metdata Catalogue

## **The Rossendorf Data Repository (RODARE)**

- Our data repository RODARE is the HZDR's institutional data repository and for every kind of datasets and types (RAW data, software, images, videos, …)
- Available since 2018
- We provide different communities:
	- Matter,
	- Health,
	- Energy,
	- $\bullet$
- Intuitive and structured user interface
- Integrated with DataCite
- 50GB per file and 100GB per dataset (larger files and dataset are possible upon request)
- Multiple visibility levels
- Background upload directly from our filesystem(s)

— …

### Communities created and curated by RODARE users

Search communities

Showing 0 to 10 out of 21 communities.

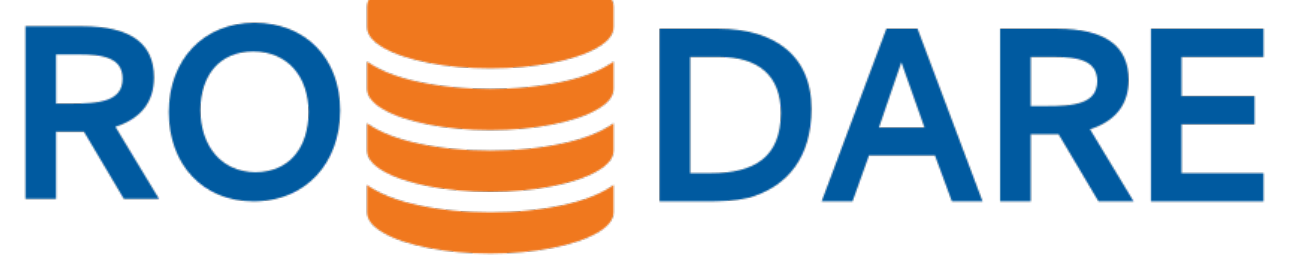

### Research field: Health

View

How can malignant tumors be more precisely visualized, characterized, and more effectively treated? Some 500,000 people per year in Germany develop cancer for the first time. In order to advance the battle against cancer, it is important for...

Curated by: RODARE

### Research field: Energy View How can energy and resources be utilized in an

efficient, safe, and sustainable way? Global bottlenecks are predictable - in the reliable supply of energy and also in the production of raw materials. And with modern society's high demand for energy an...

Curated by: RODARE

### Research field: Matter

View

How do matter and materials behave under the influence of strong fields and in smallest dimensions? A particular strength of the Helmholtz Association that is especially taken benefit of in the research sector matter: the operation and the use of...

Curated by: RODARE

### Institute of Ion Beam Physics and Materials Research

View

This institute conducts materials research for future applications, e. g. in information technology and for energy conversion. To this end use is made of the various possibilities offered by the Ion Beam Center (IBC) for synthesis, modification, and...

Curated by: RODARE

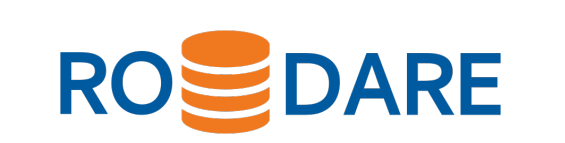

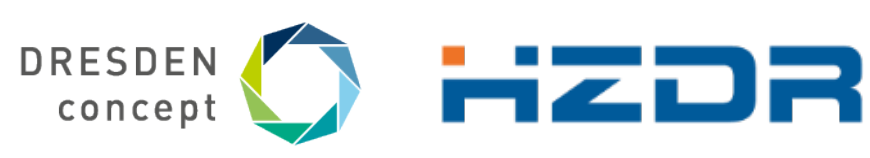

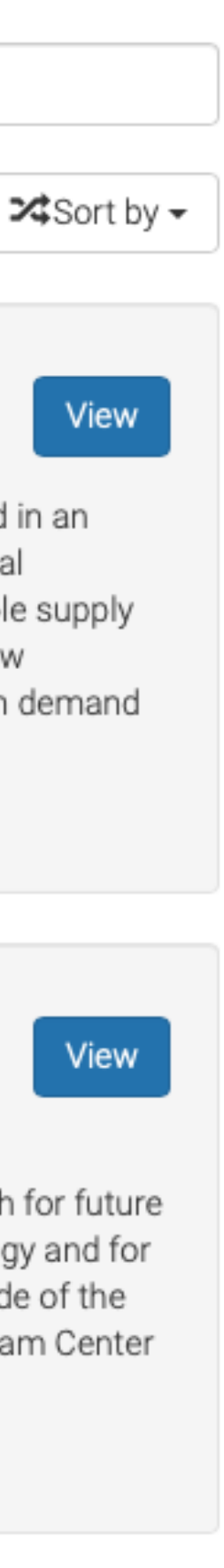

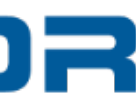

## **Our Contribution to Support FAIR Research: RODARE**

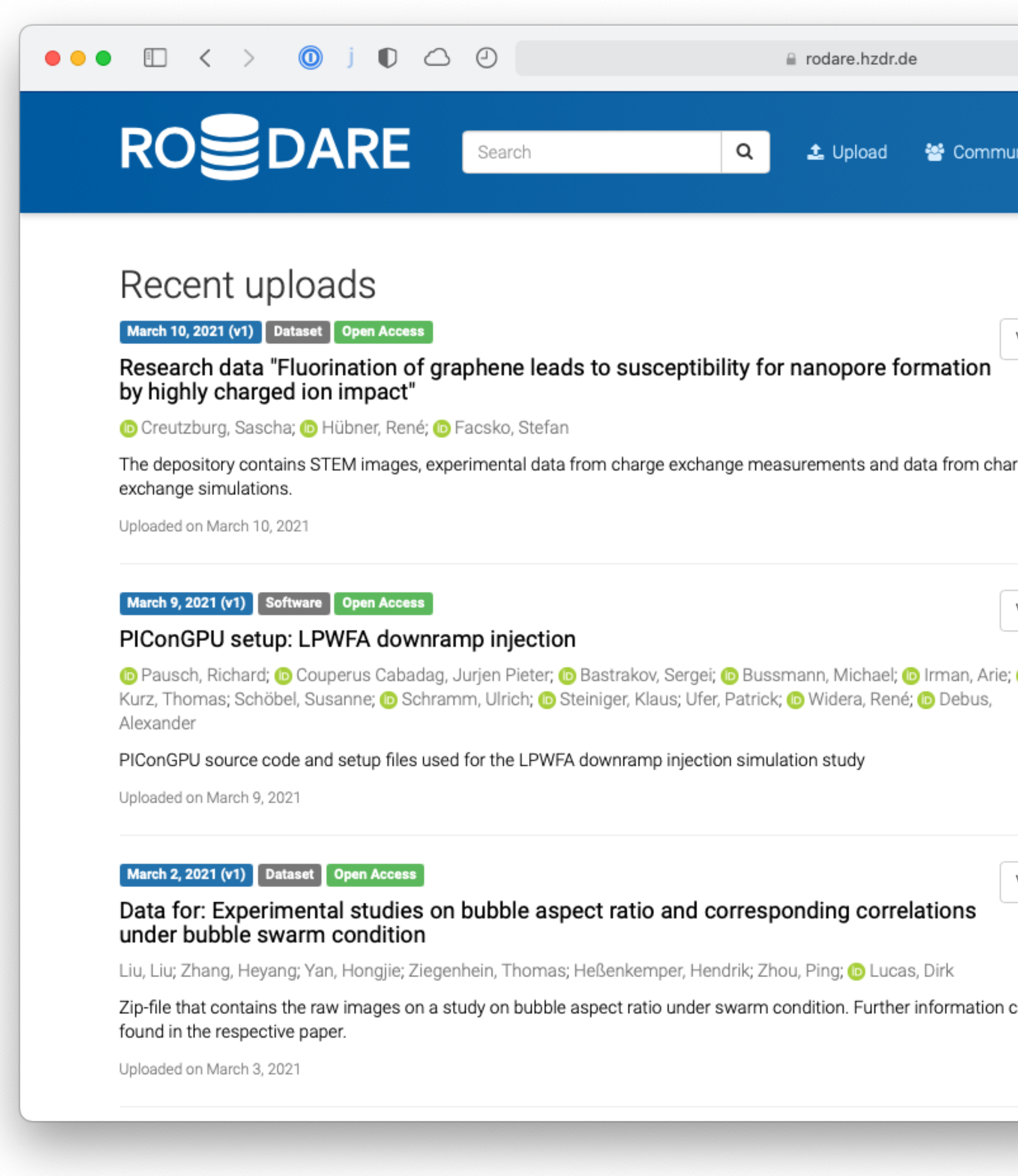

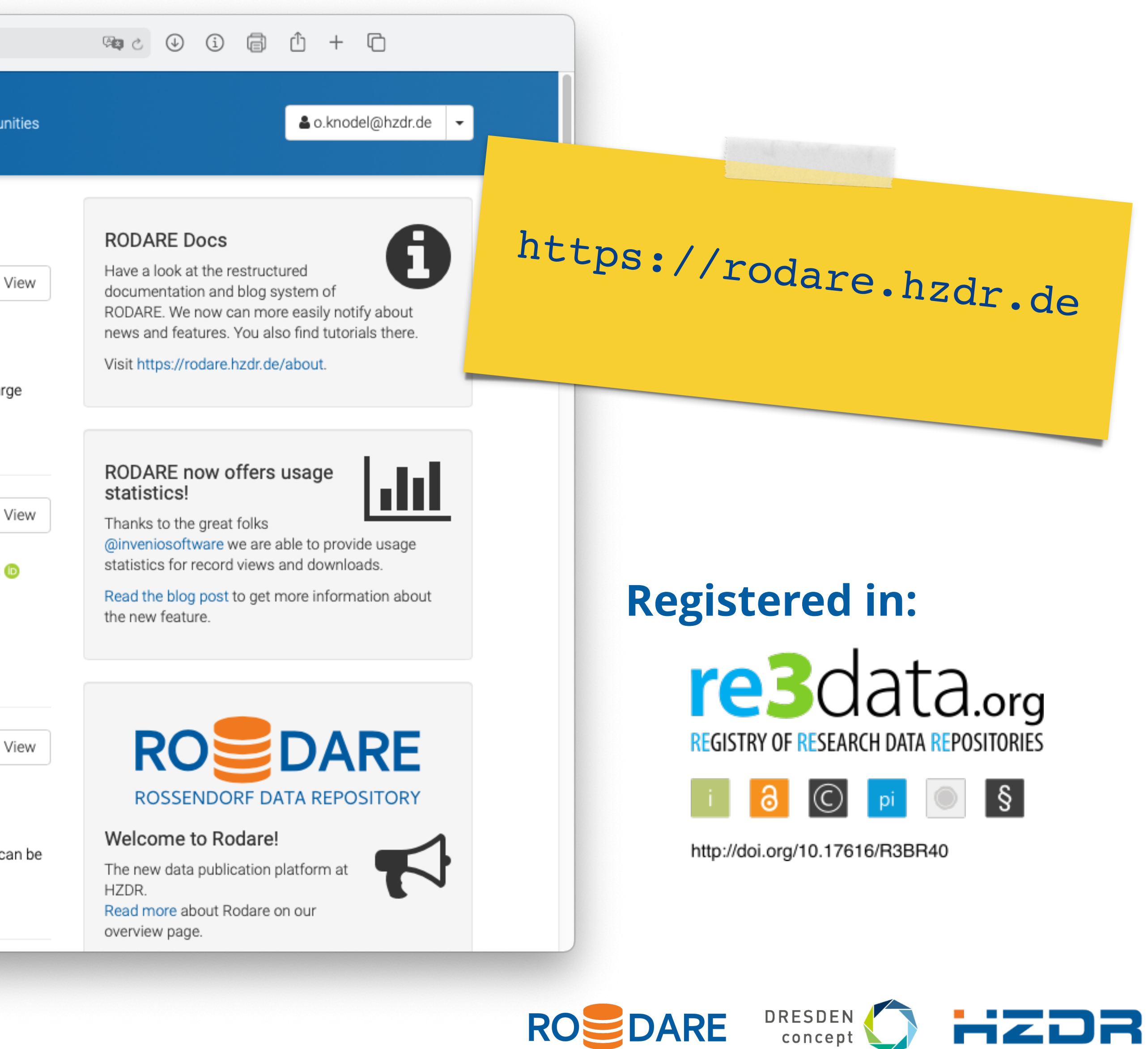

## **Different Upload Types and Previews**

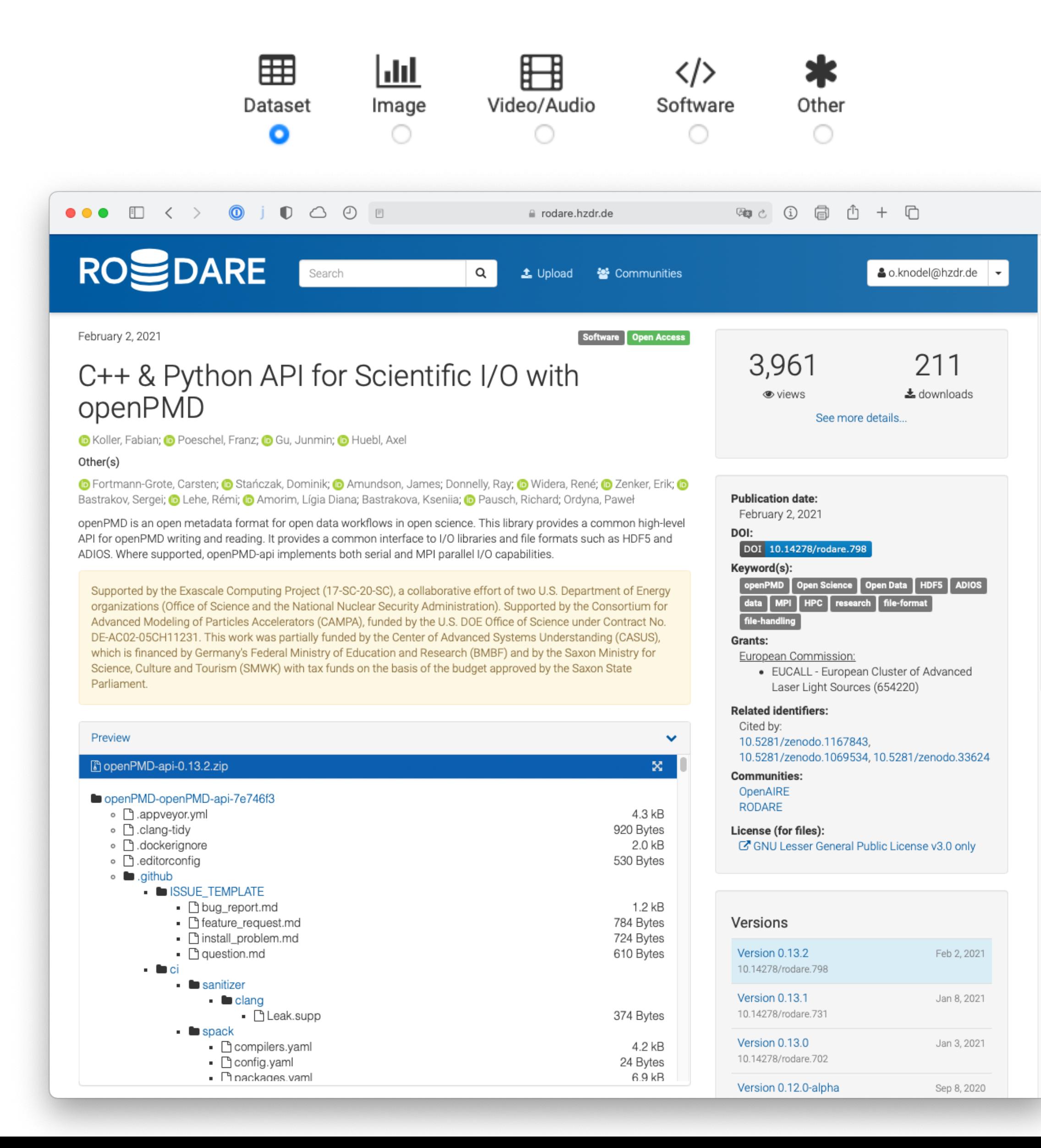

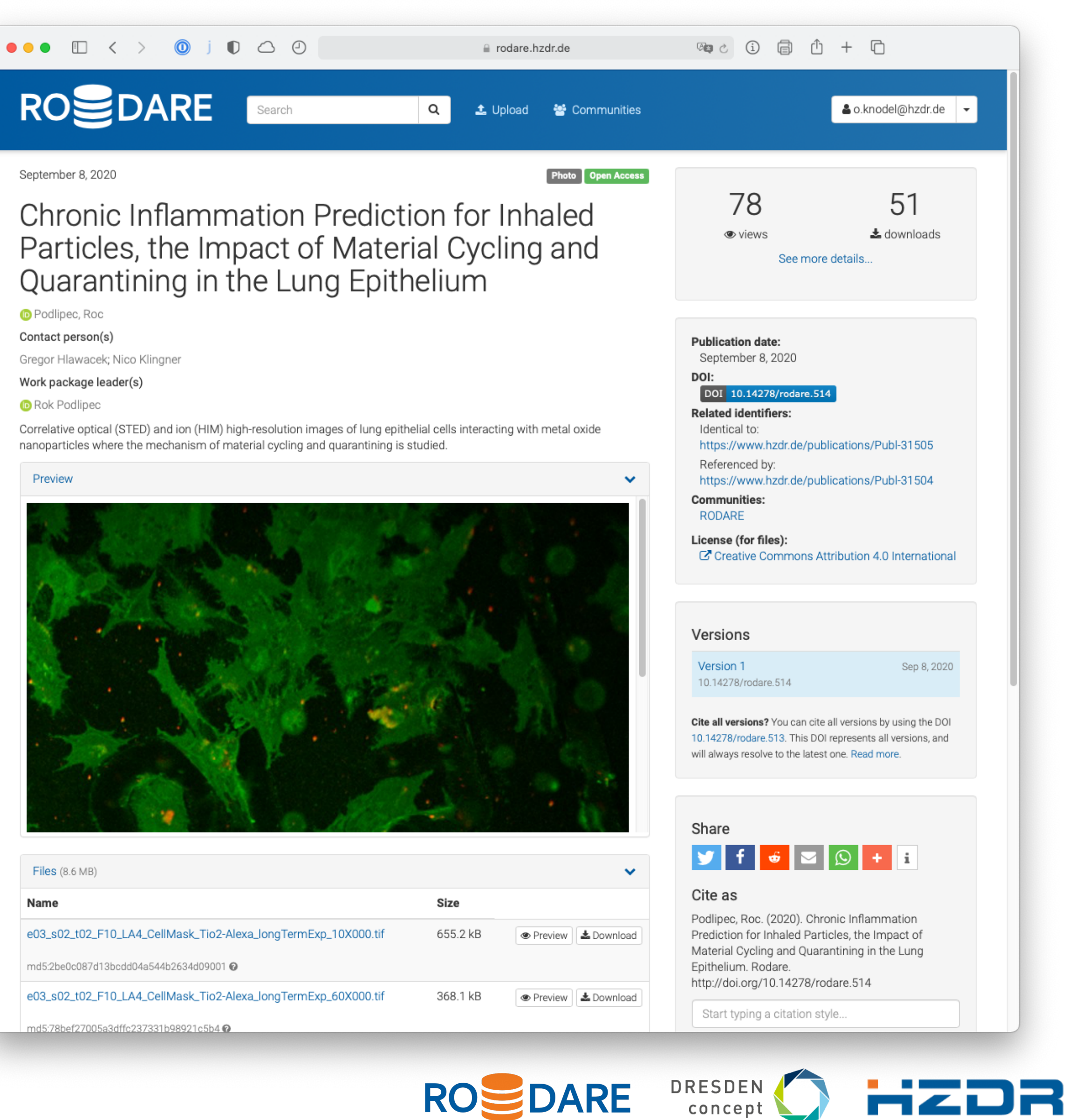

**ID** Rok Podlipec

Preview

**Files** (8.6 MB)

Name

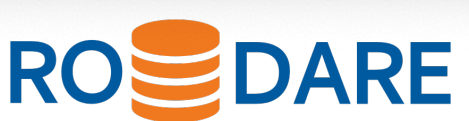

## **Powerful Search**

5

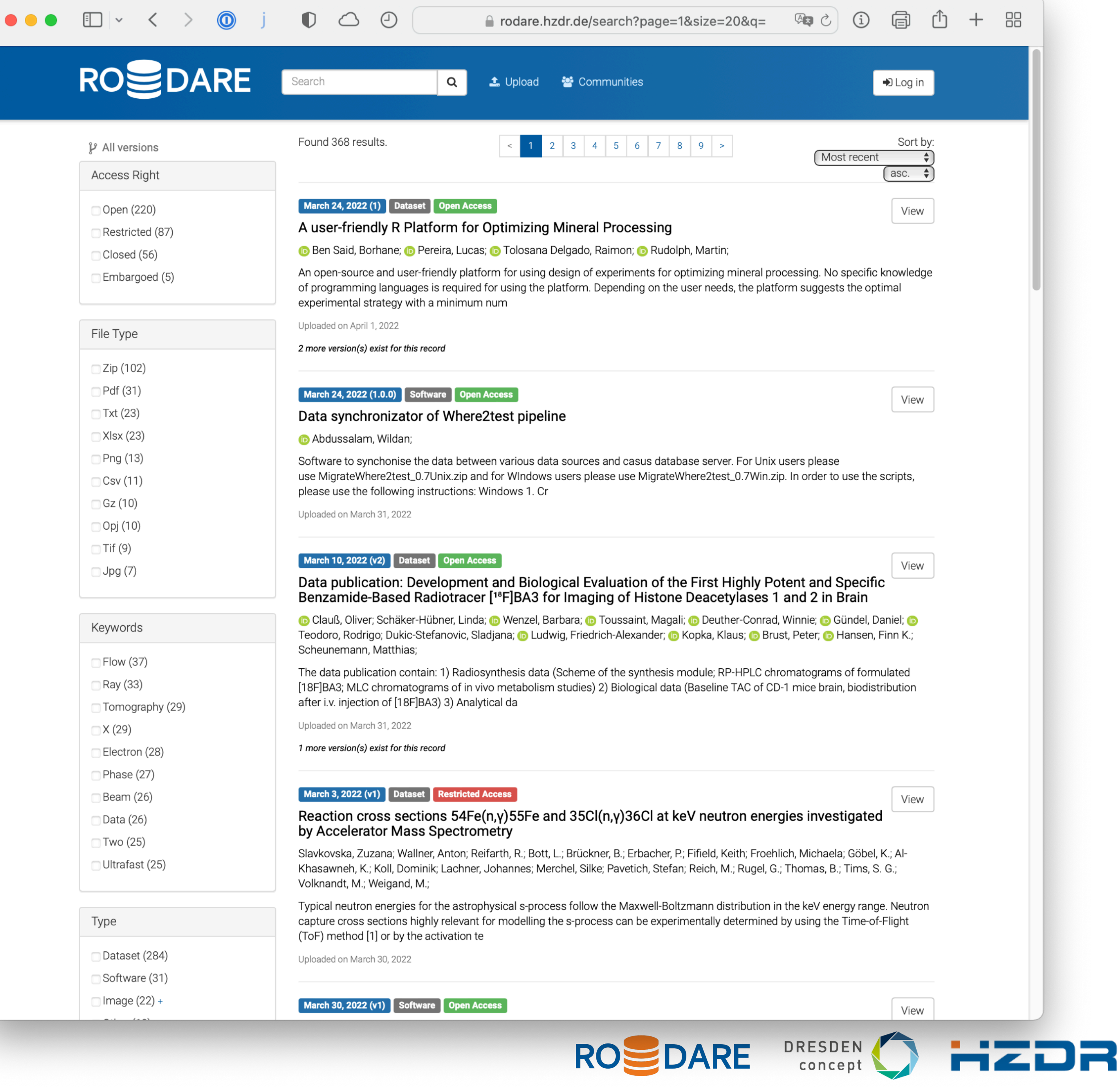

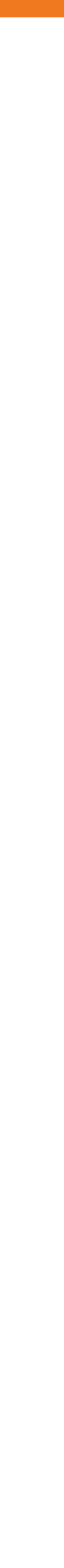

- In a free text search, the entered term is compared with all metadata fields in all records.
- Combined simple, phrase or field search also possible:

- Filter function on:
	- Access Rights,
	- File types,
	- Keywords,
	- Upload types.

**[Example:](https://zenodo.org/search?page=1&size=20&q=%2Btitle:%22open%20science%22%20-title:policy)** [+title:"open science"](https://zenodo.org/search?page=1&size=20&q=%2Btitle:%22open%20science%22%20-title:policy)  [-title:policy](https://zenodo.org/search?page=1&size=20&q=%2Btitle:%22open%20science%22%20-title:policy) or e.g. [title:\(-open](https://zenodo.org/search?page=1&size=20&q=title:(-open%20%2Bscience%29)  [+science\)](https://zenodo.org/search?page=1&size=20&q=title:(-open%20%2Bscience%29)

## **RODARE Statistics: Records, Filesize, Resource Types, Access Rights, ...**

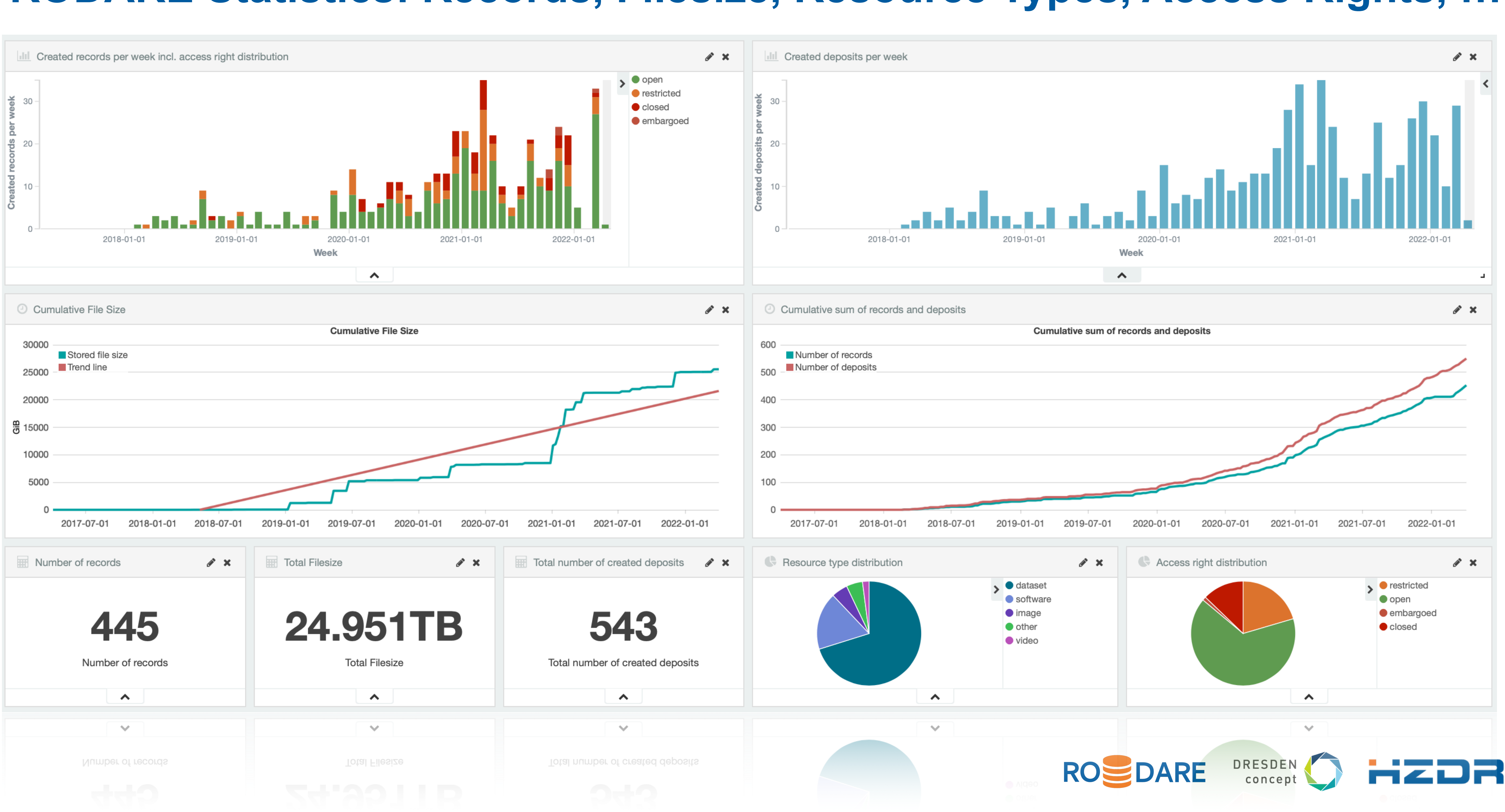

 $6\overline{6}$ 

## **Components of the HZDR Publication Infrastructure**

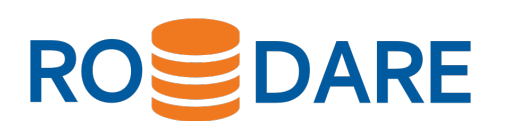

DRESDEN

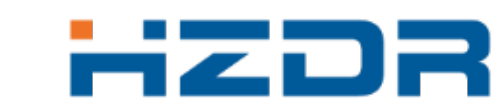

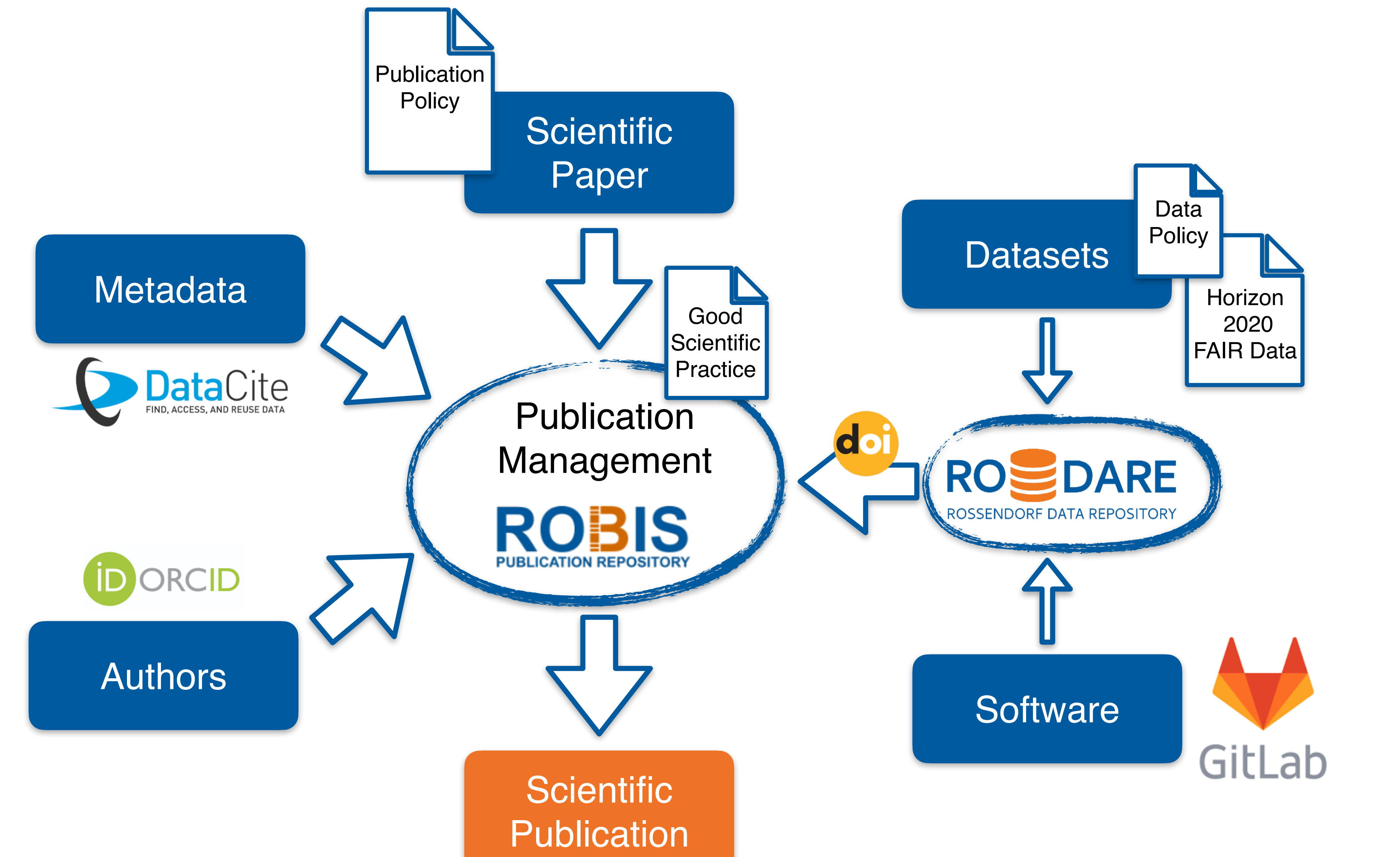

## **Checklist Before Publishing**

### **Choose a license**

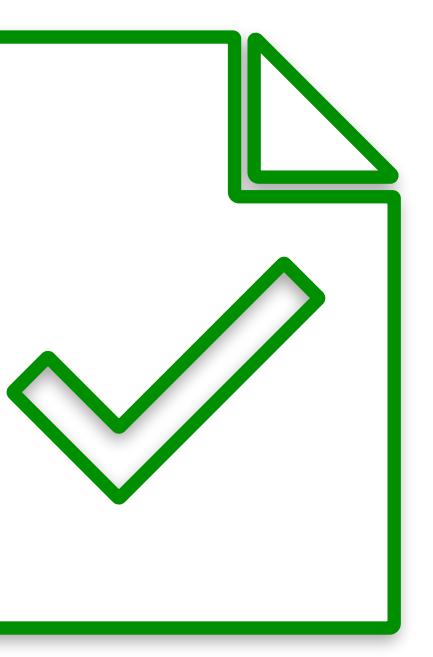

Use standard licensing frameworks Make your data Open Access wherever possible

### **Make it reusable**

Describe your data as detailed as possible with metadata

### **Choose appropriate file format**

Use non-proprietary, machinereadable formats Consider Community standards

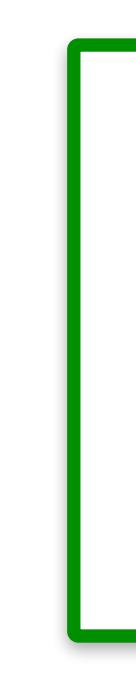

### **Check for privacy, confidentiality**

Make sure you do not violate privacy or confidentiality

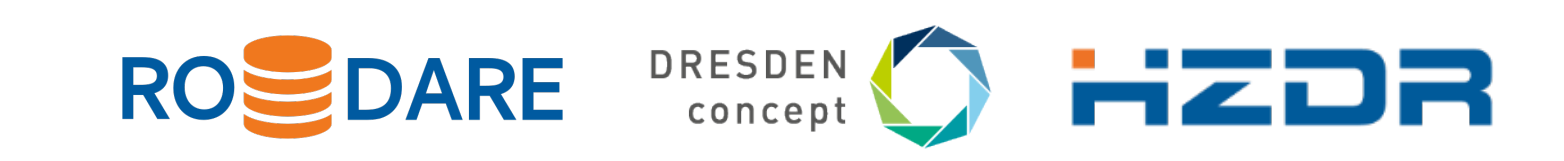

Tell other researchers under which conditions they may reuse your data…

We suggest the usage of

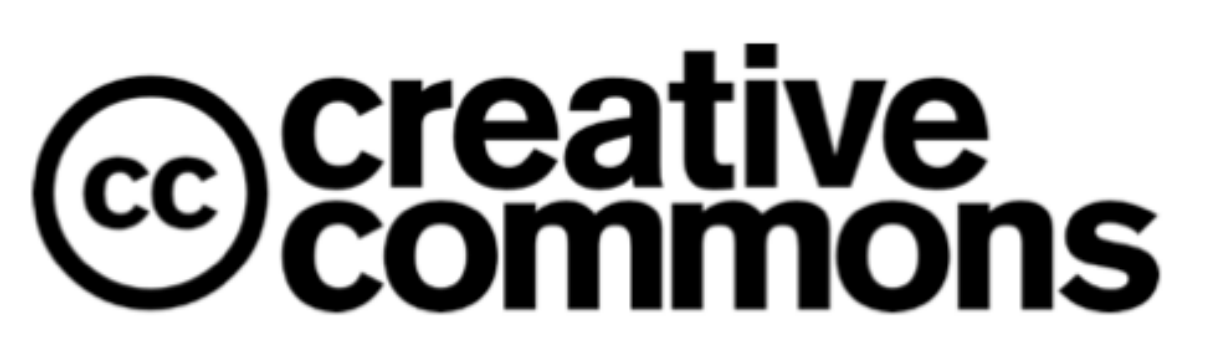

## **Licensing Research Data**

### **Attribution 4.0 International (CC-BY-4.0)**

You are free to:

- **Share:** copy and redistribute the material in any medium or format
- **Adapt:** remix, transform, and build upon the material for any purpose, (even commercially).
- Conditions:
- **Attribution:** give appropriate credit, provide a link to the license

### **Attribution-NonCommercial 4.0 International (CC-BY-NC-4.0)**

— **NonCommercial:** You may not use the material for commercial purposes.

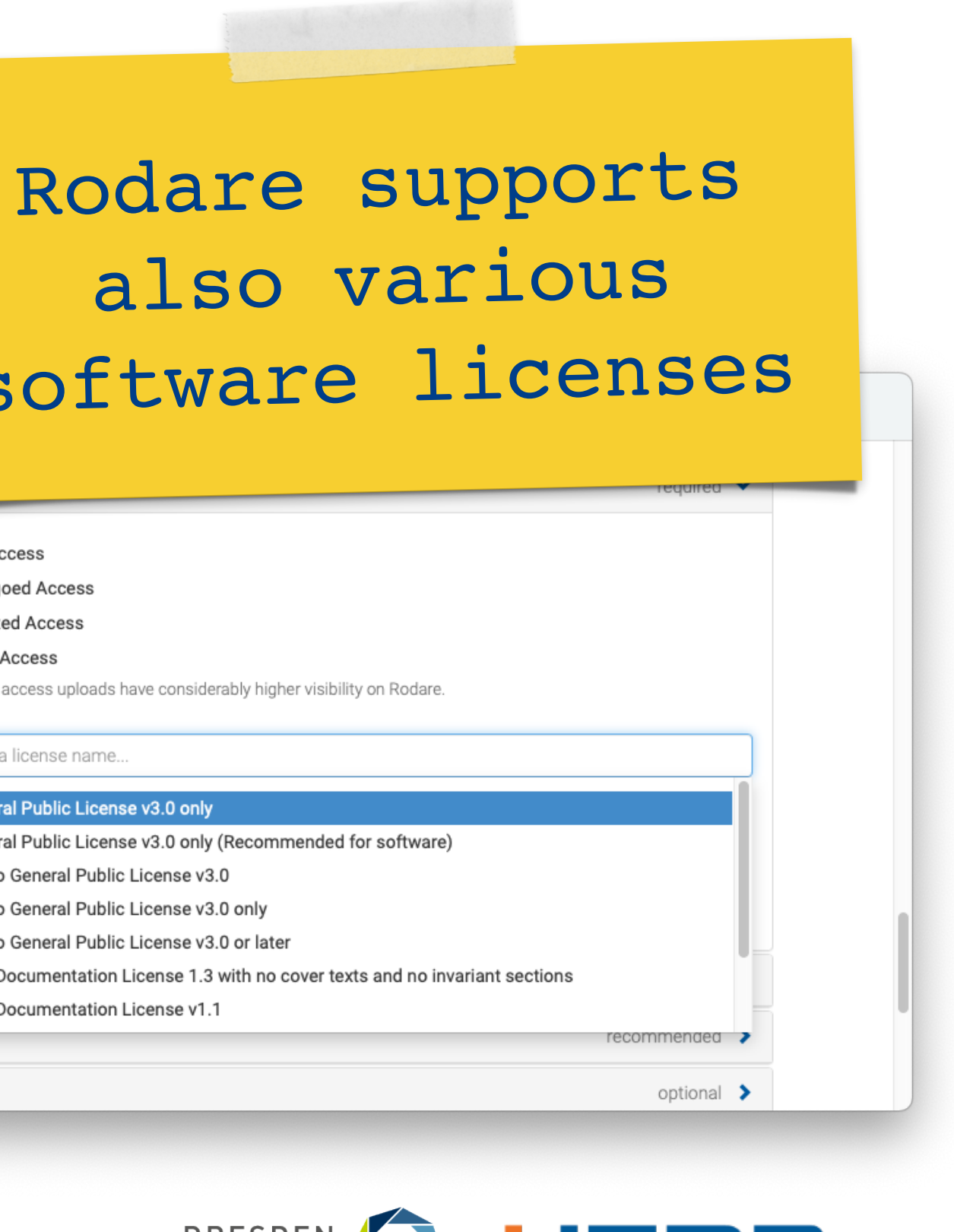

also various

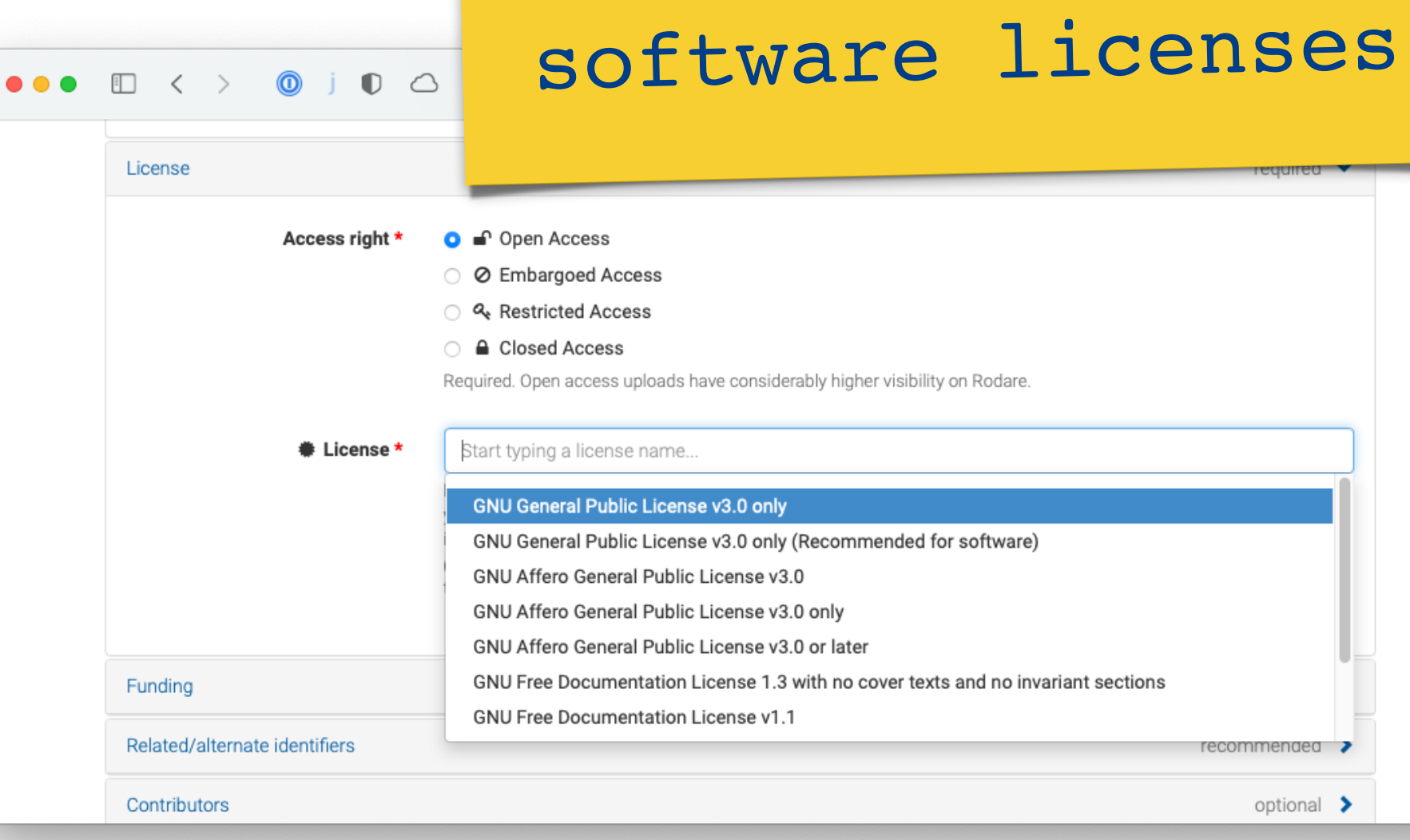

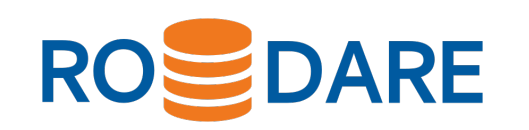

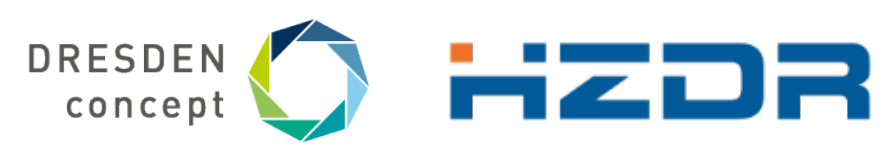

## **General Workflow…**

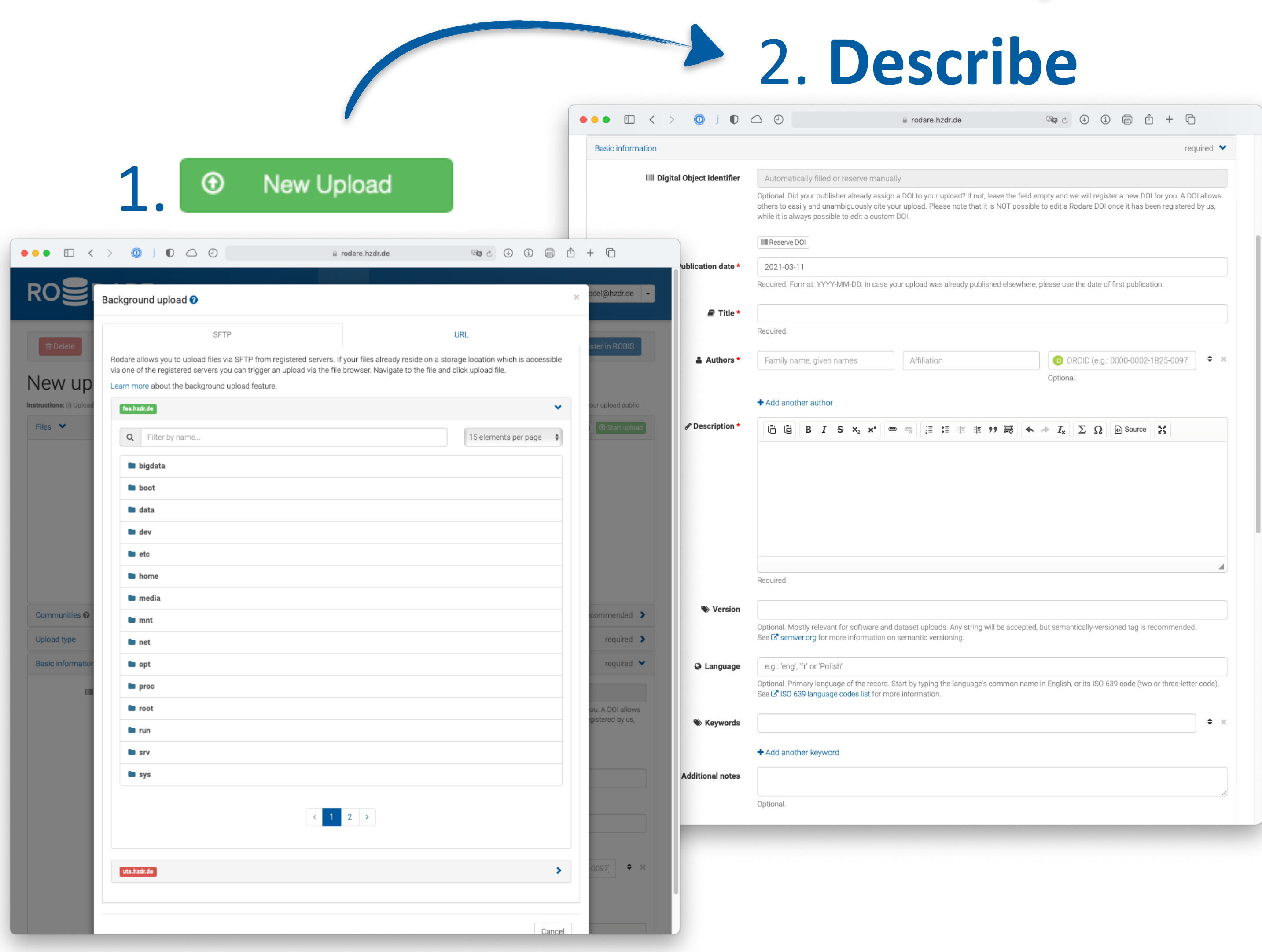

## 3. **Publish**

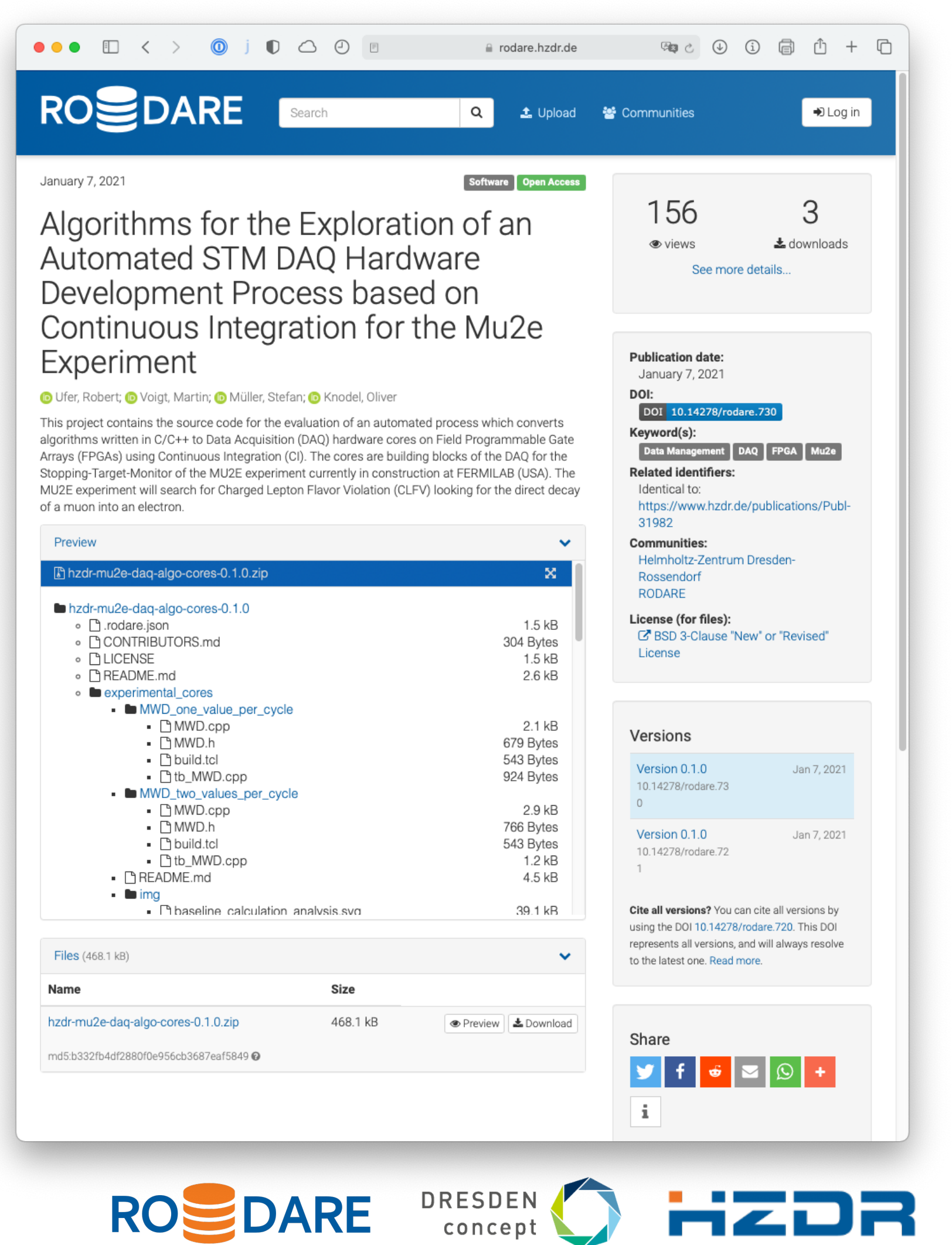

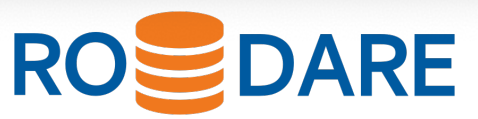

## **OpenAIRE Integration**

- You can specify your grants in the upload form
- All grants available in OpenAIRE can be found
- Dataset will automatically be registered in OpenAIRE

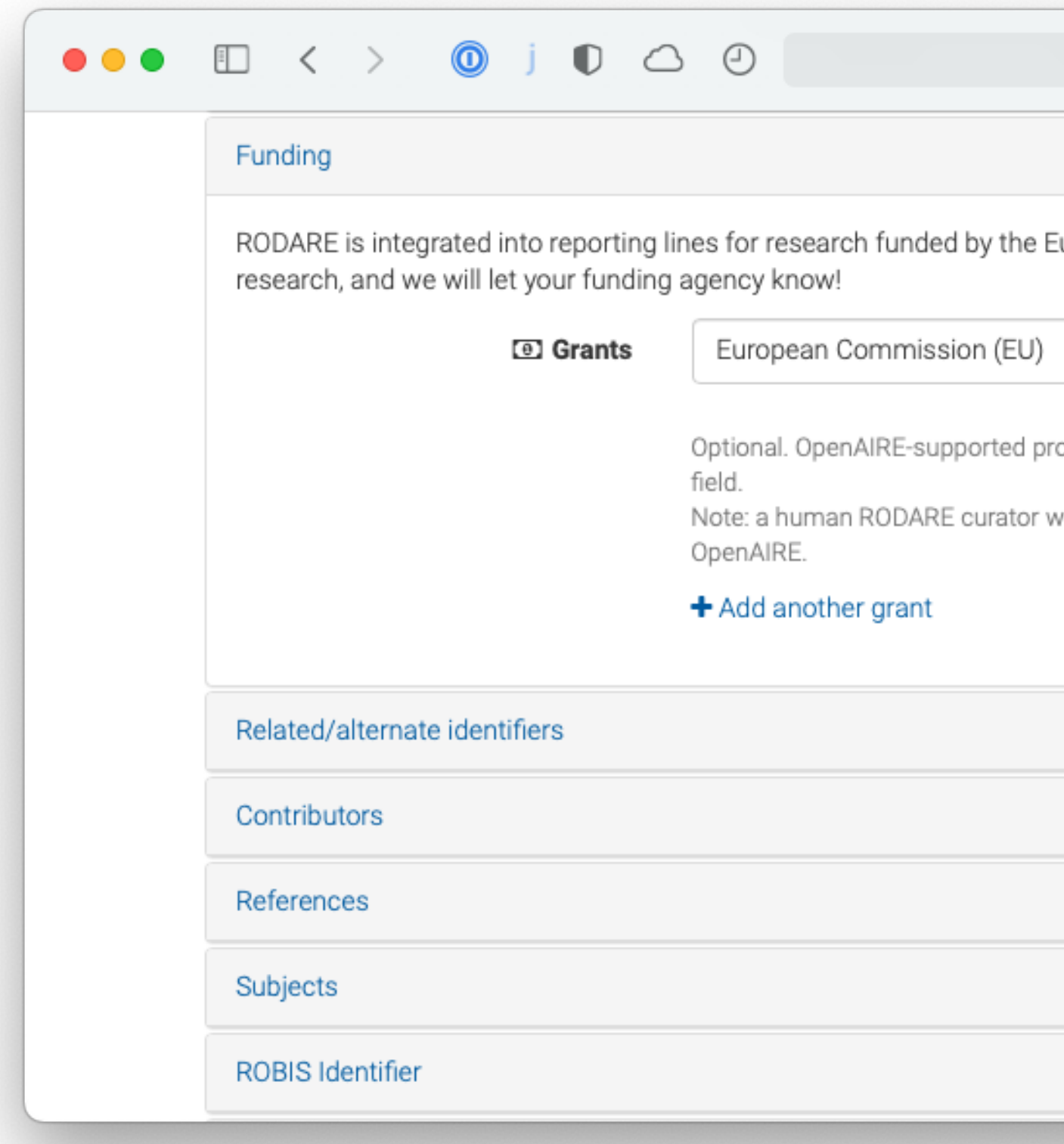

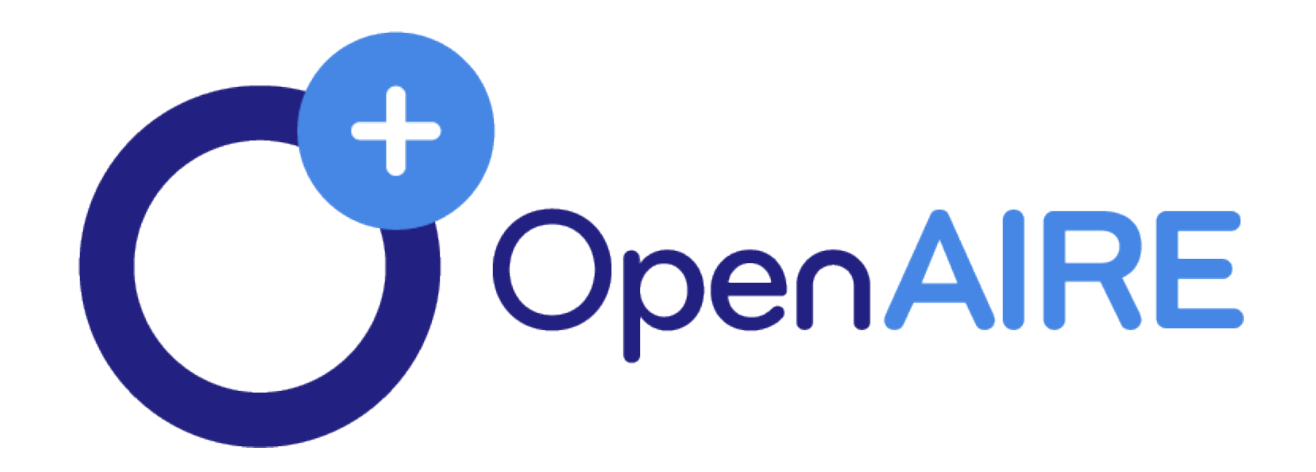

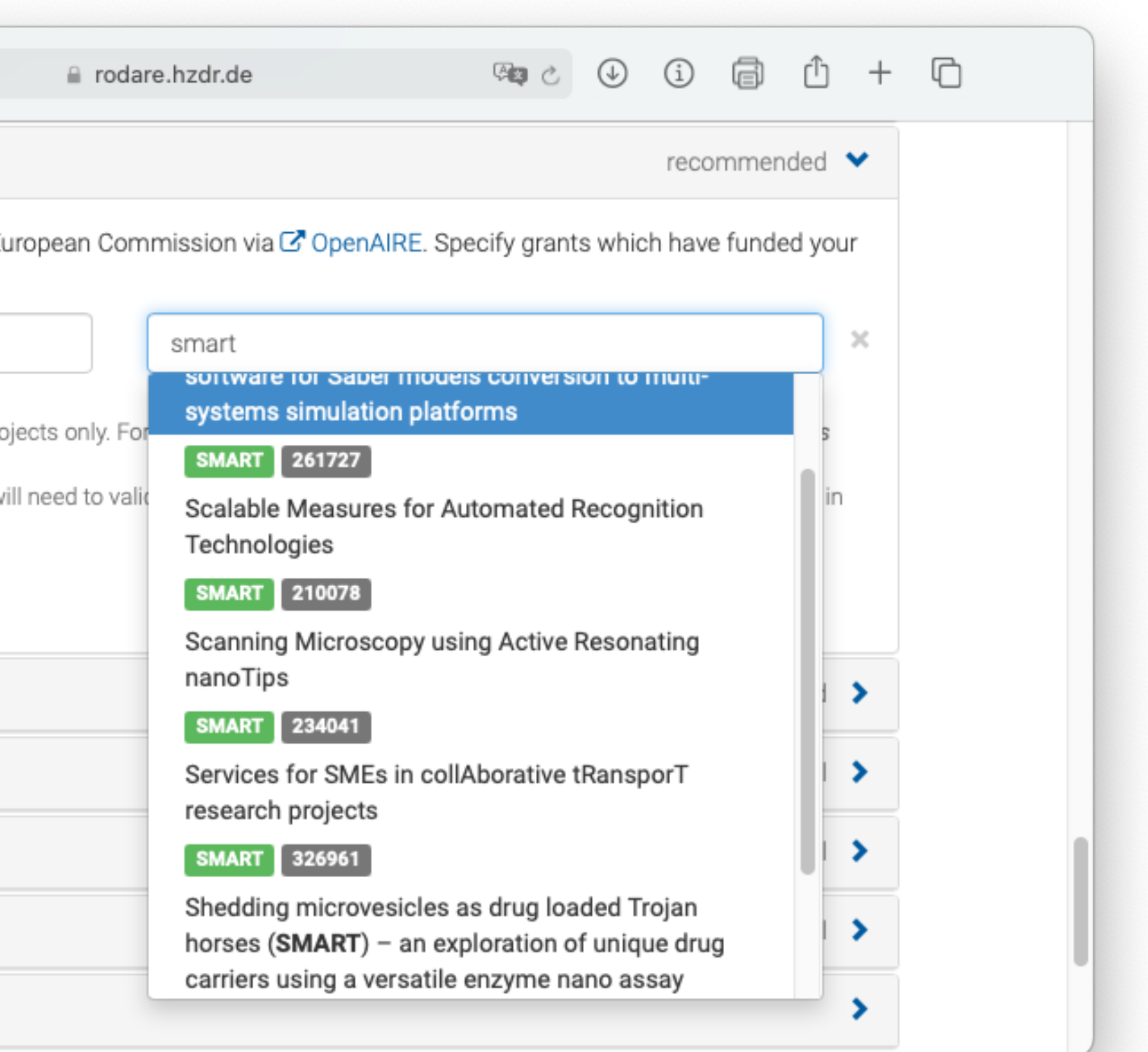

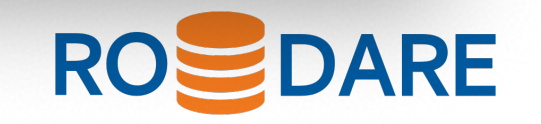

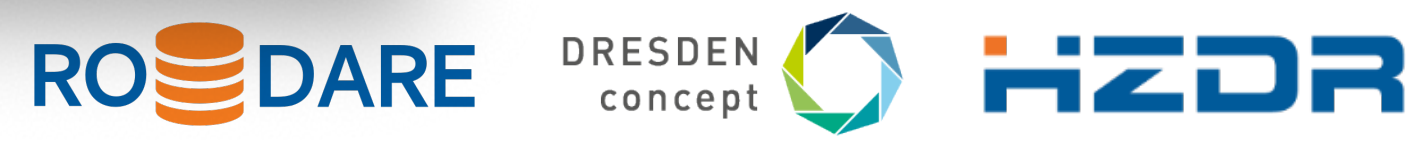

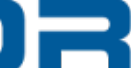

— We know that not everything can be made publicly available. Therefore, RODARE supports four different levels

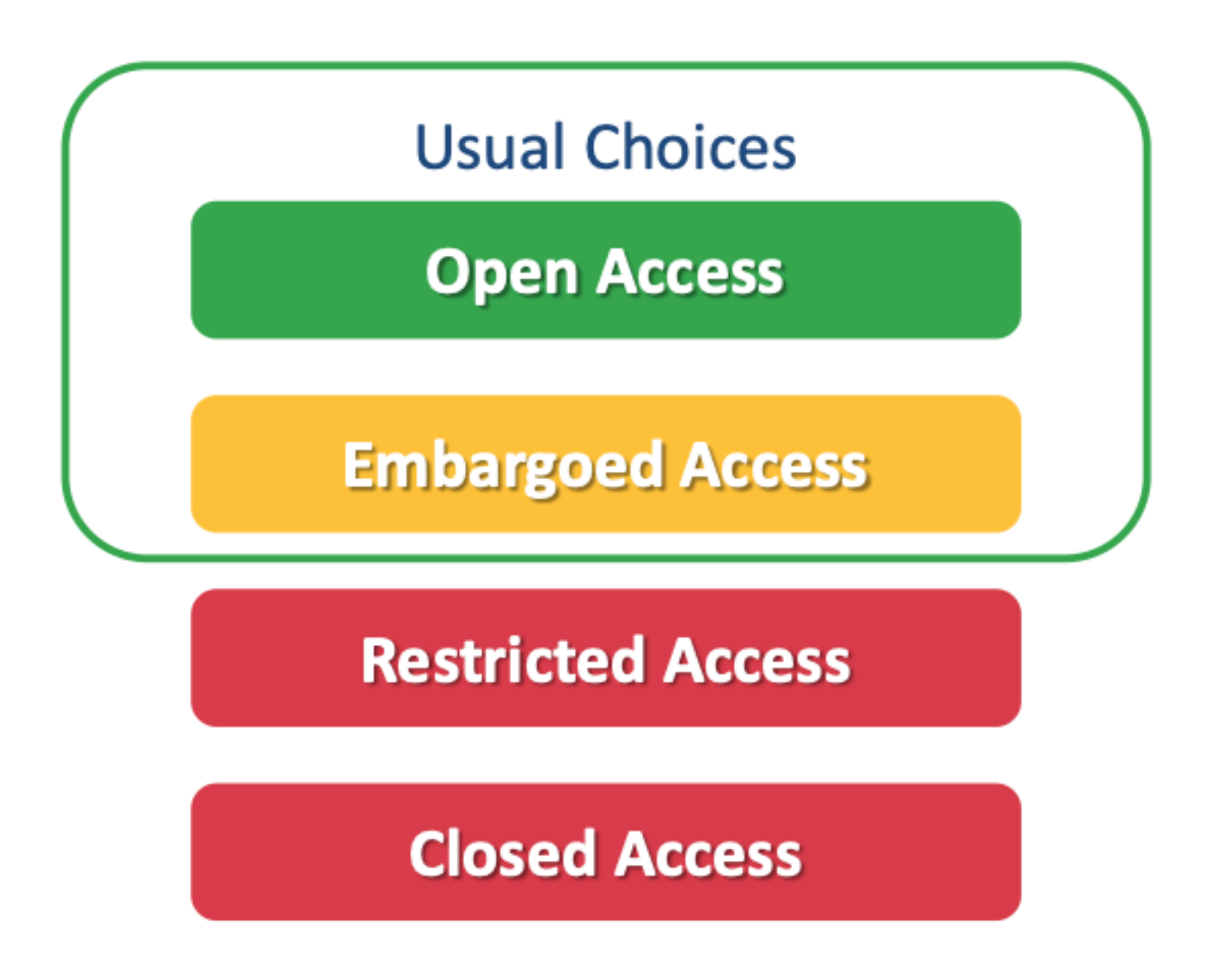

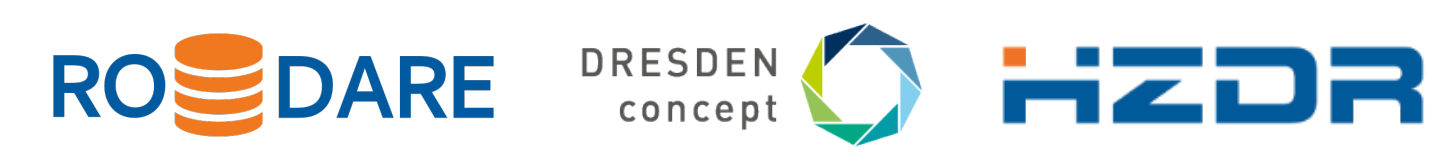

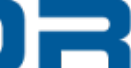

of visibility for your uploads:

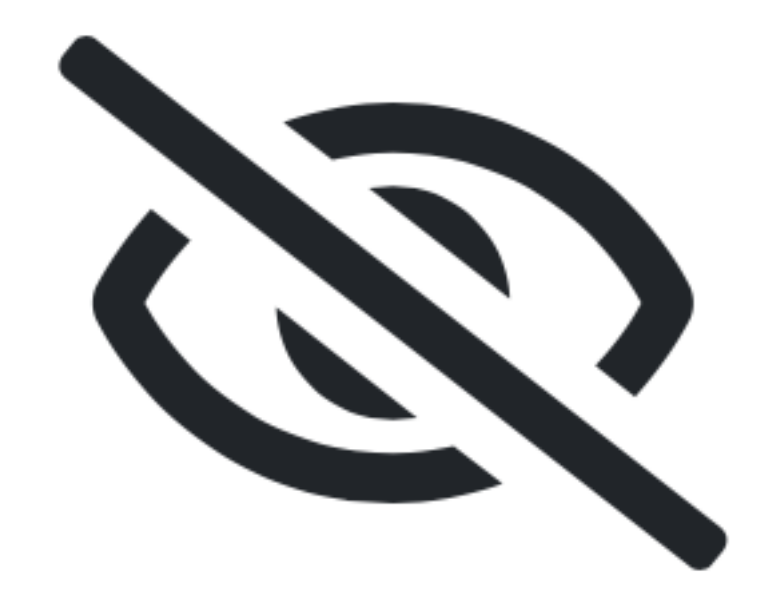

- The DOI landing page of a record with the corresponding metadata (DataCite) are always visible.
- The embargo period can be extended.

## **Multiple Visibility Levels**

## **DOI Versioning**

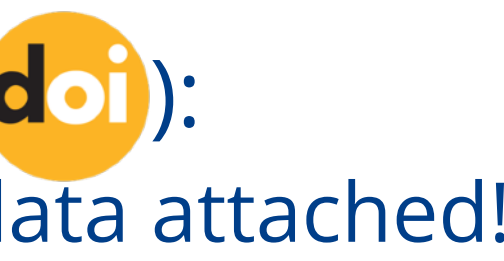

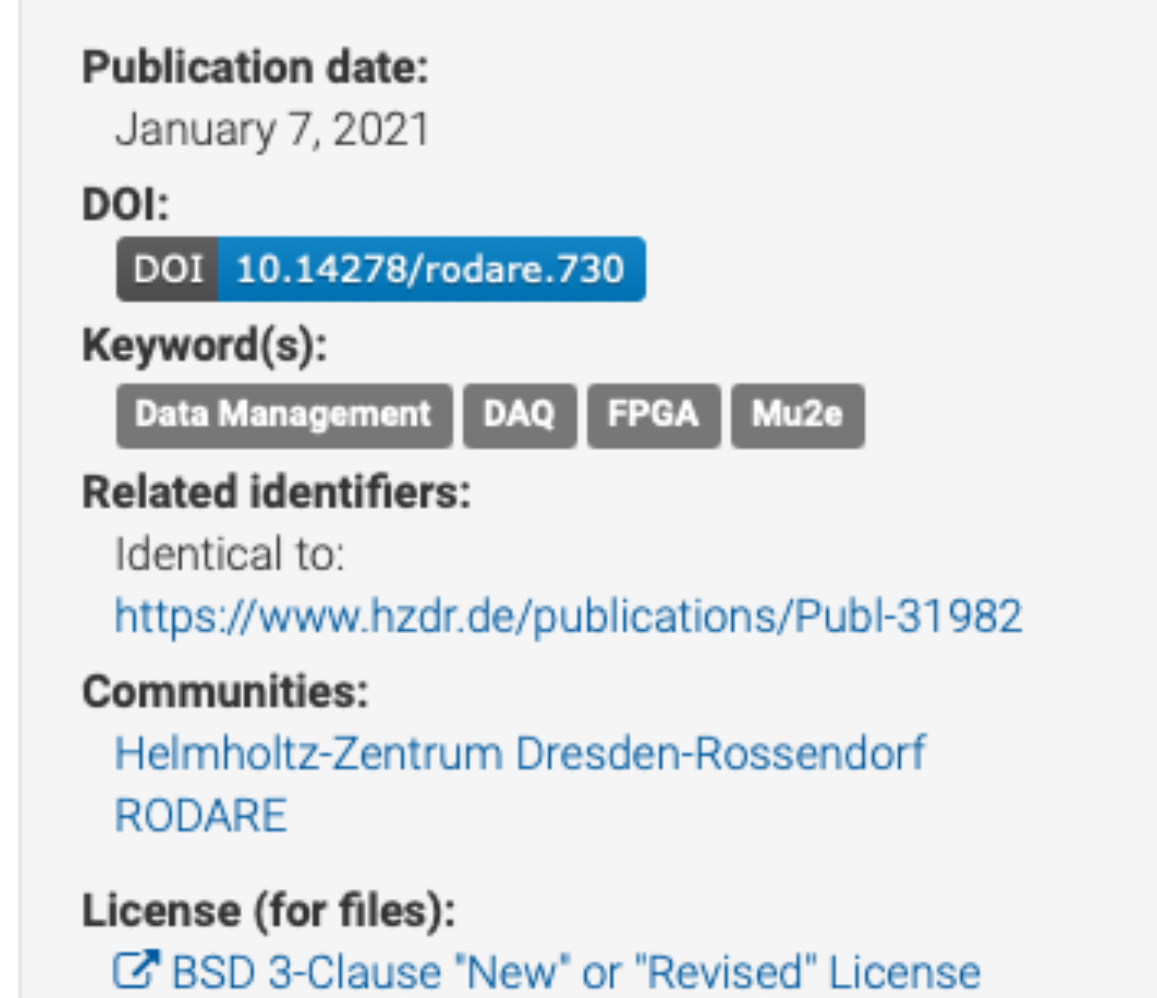

### Versions

Version 0.1.0 10.14278/rodare.730 Jan 7, 2021

Version 0.1.0 10.14278/rodare.721 Jan 7, 2021

Cite all versions? You can cite all versions by using the DOI 10.14278/rodare.720. This DOI represents all versions, and will always resolve to the latest one. Read more.

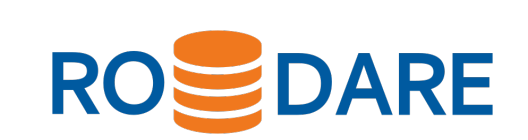

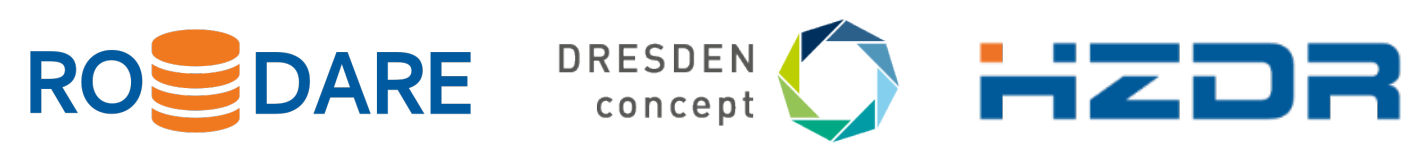

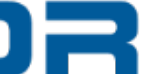

- One DOI represents the **specific version** of your record,
- Another DOI represents **all versions** of your record.

Afterwards RODARE registers a new DOI for every new version.

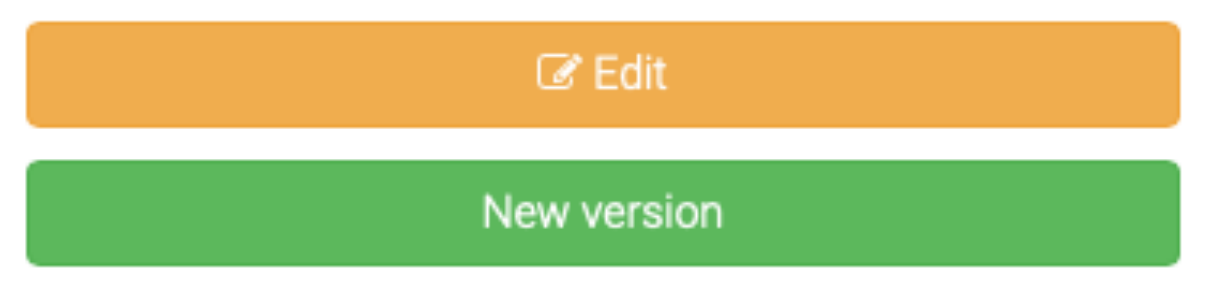

When do I create a new version?

Each upload receives a Digital Object Identifier (doi): — Resolvable, Persistent, Globally unique and Metadata attached!

Upon first publishing.  $\circ$  New Upload Value 100 are **registered**:

- If you wish to **add**, **edit** or **update files** of your record after it has been published.
- Not necessary if you only change metadata of your upload.

## **Citing Research Data**

Improve research reproducibility by publishing/linking **all** associated research results along with your publication:

— **Related Identifier** field to show dependencies:

**III** Related identifiers

e.g. 10.1234/foobar.567890

+ Add another related identifier

— Additional free-text fields on **References** and **Subjects**.

cites this upload is cited by this upload is supplemented by this upload is a supplement to this upload is referenced by this upload references this upload is previous version of this upload is new version of this upload has this upload as part is part of this upload documents this upload is documented by this upload is compiled/created by this upload compiled/created this upload is identical to this upload is an alternate identifier of this upload

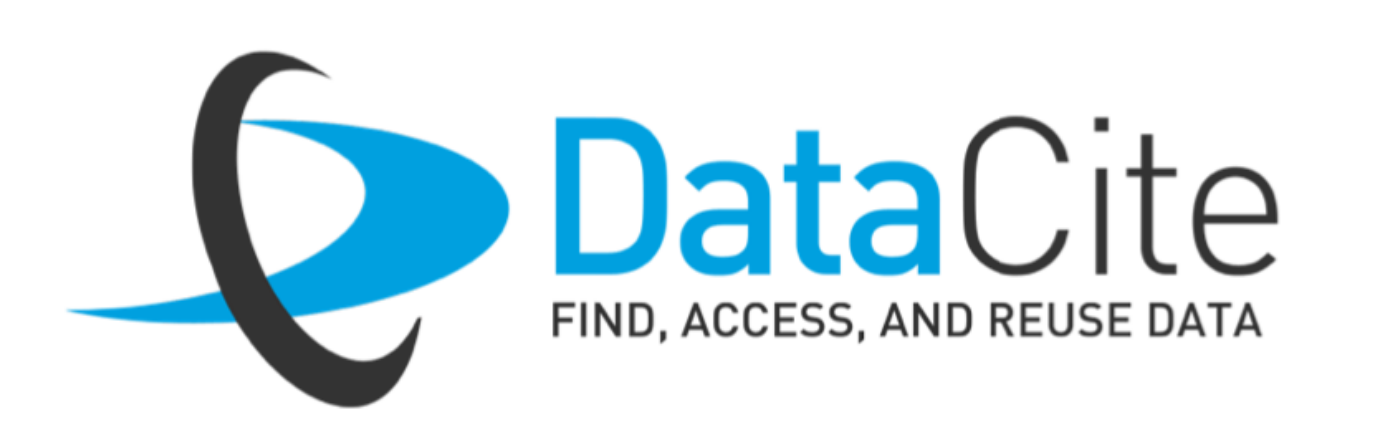

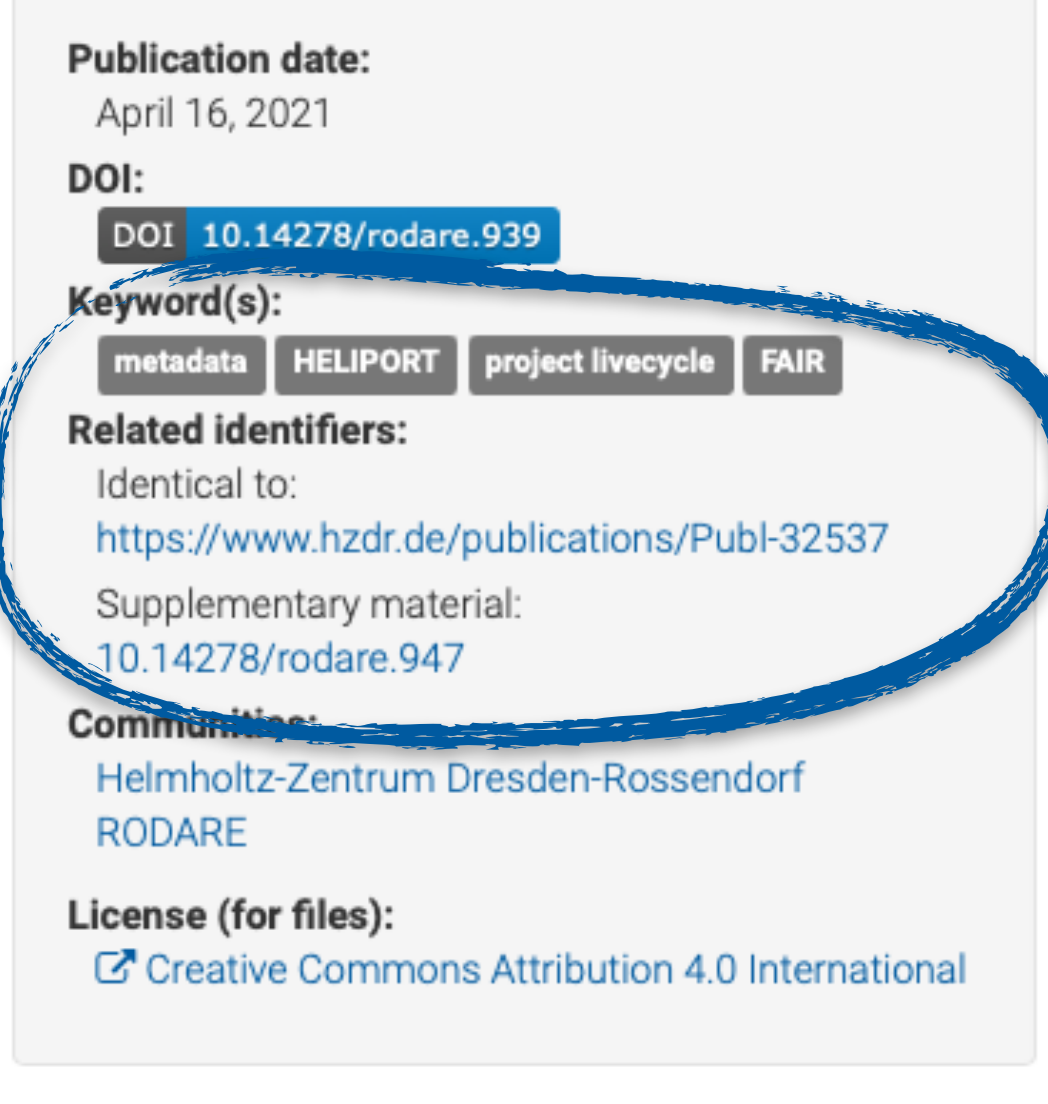

### Versions

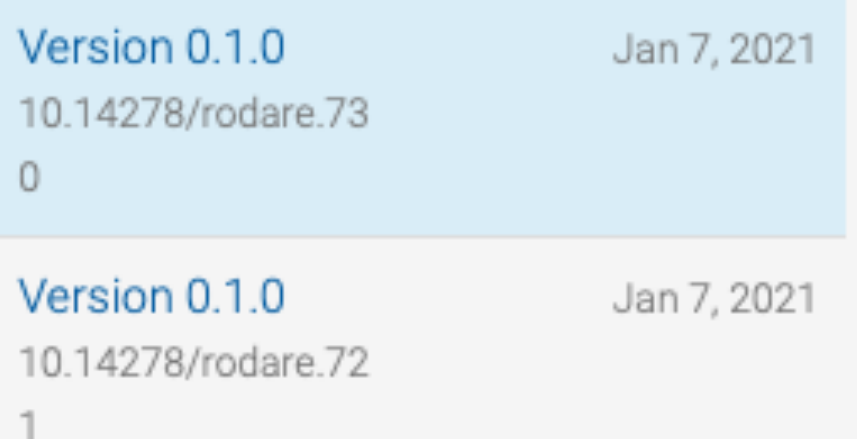

Cite all versions? You can cite all versions by using the DOI 10.14278/rodare.720. This DOI represents all versions, and will always resolve to the latest one. Read more.

### Share

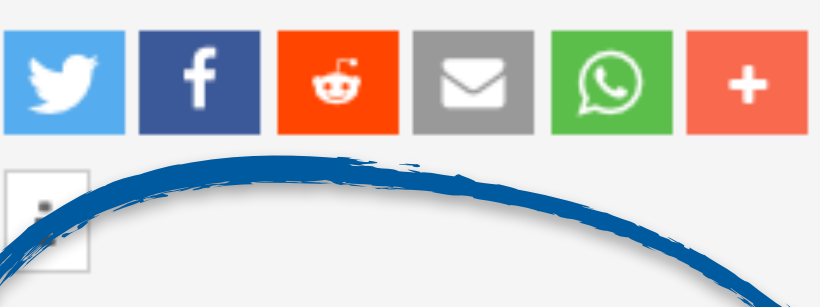

### Cite as

[1]Ufer, Robert, Voigt, Martin, Müller, Stefan, and Knodel, Oliver, "Algorithms for the Exploration of an Automated STM DAQ Hardware Development Process based on Continuous Integration for the Mu2e Experiment". Rodare, 07-Jan-2021.

Start typing a citation style...

### Export

BibTeX CSL DataCite Dublin Core DCAT JSON JSON-LD GeoJSON MARCXML & Mendeley

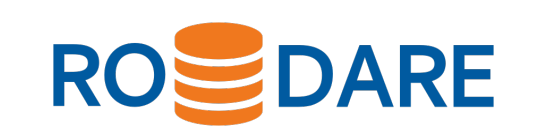

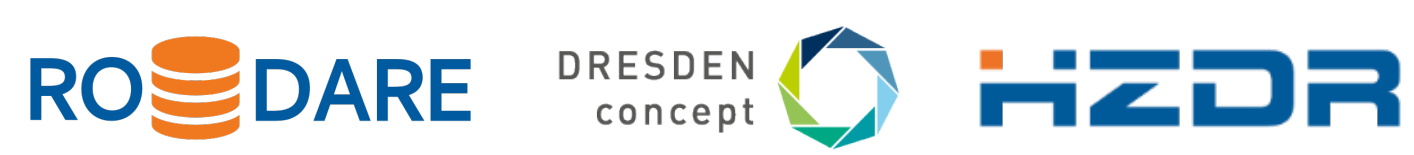

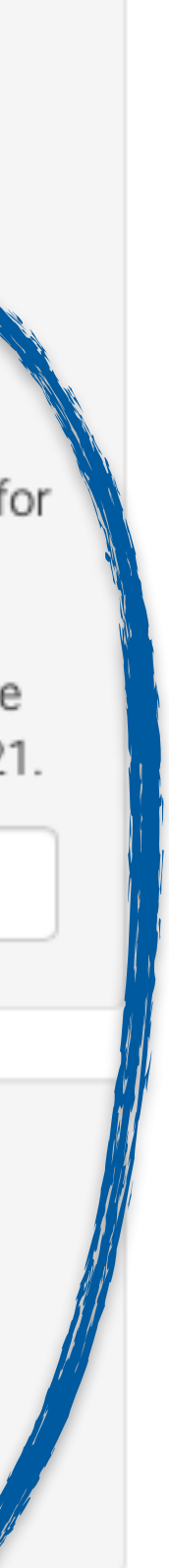

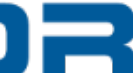

## **REST-API with DataCite Metadata**

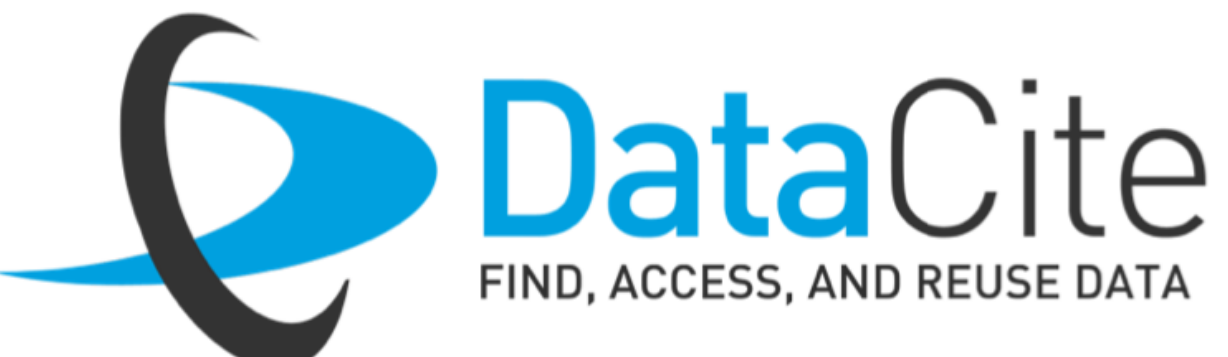

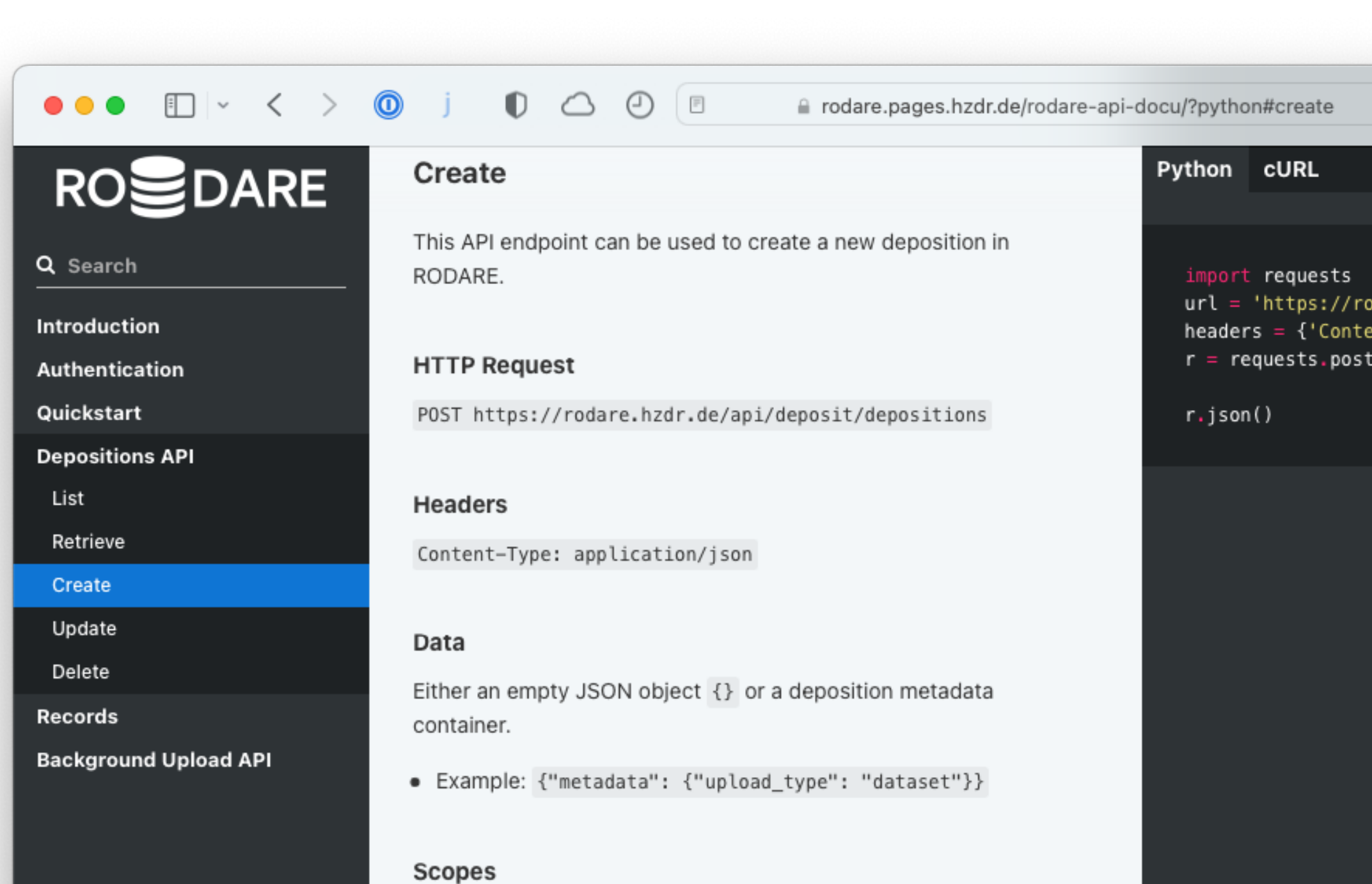

```
●●● \Box \vee < > \Box \Box \Box \Box \Box a rodare.hzdr.de/api/n @o \circ- {
                                               id: 730,
                                               doi: "10.14278/rodare.730",
                                               conceptdoi: "10.14278/rodare.720",
                                               stats : -\{version_volume: 5031301,
                                                  unique_downloads: 6,
                                                  version views: 328,
                                                  volume: 2808456,
                                                  version_unique_downloads:8,
                                                  downloads: 6,version downloads: 11,
                                                  version unique views: 175,
                                                  views:205,unique_views: 134
                                               λ,
                                               updated: "2021-01-08T15:05:34.037745+00:00",
                                               metadata : -{
                                                  description: "<p>This project contains the source code for the evaluation of ar
                                                  doi: "10.14278/rodare.730",
                                                  communities : - [
                                                    - {
                                                        id: "hzdr"
                                                     \cdotid: "rodare"
                                                  \mathbf{1},
                                                  creators : -[- {
                                                        name: "Ufer, Robert",
                                                        orcid: "0000-0003-4317-138X"
                                                     \cdot- 1
                                                       name: "Voigt, Martin",
\Phi a \Theta \Theta \Theta \Theta \Phi + \Thetaorcid: "0000-0001-5556-838X"
                                                     Ъ,
                                                    - {
                                                       name: "MAkller, Stefan",
                                                       orcid: "0000-0001-6273-7102"
                                                     Ъ,
                                                        name: "Knodel, Oliver",
dare.hzdr.de/api/deposit/deposition'
                                                       orcid: "0000-0001-8174-7795"
ht-Type': 'application/json'}
:(url, data={}, headers=headers,
                                                  \mathbf{1}params={'access_token': ACCESS_TOKEN})
                                                  access_right: "open",
                                                  related identifiers : - [
                                                   - {
                                                        scheme: "url",
                                                        relation: "isIdenticalTo",
                                                        identifier: "https://www.hzdr.de/publications/Publ-31982"
                                                     \cdot- {
                                                       scheme: "doi",
                                                        relation: "isVersionOf",
                                                       identifier: "10.14278/rodare.720"
                                                  \mathbf{1},
                                                  resource_type: -{
                                                    title: "Software",
                                                     type: "software"
                                                  λ,
                                                  publication date: "2021-01-07",
                                                  license : - {
```
id: "BSD-3-Clause"

Raw

## **OAI 2.0 API to Provide Harvesting**

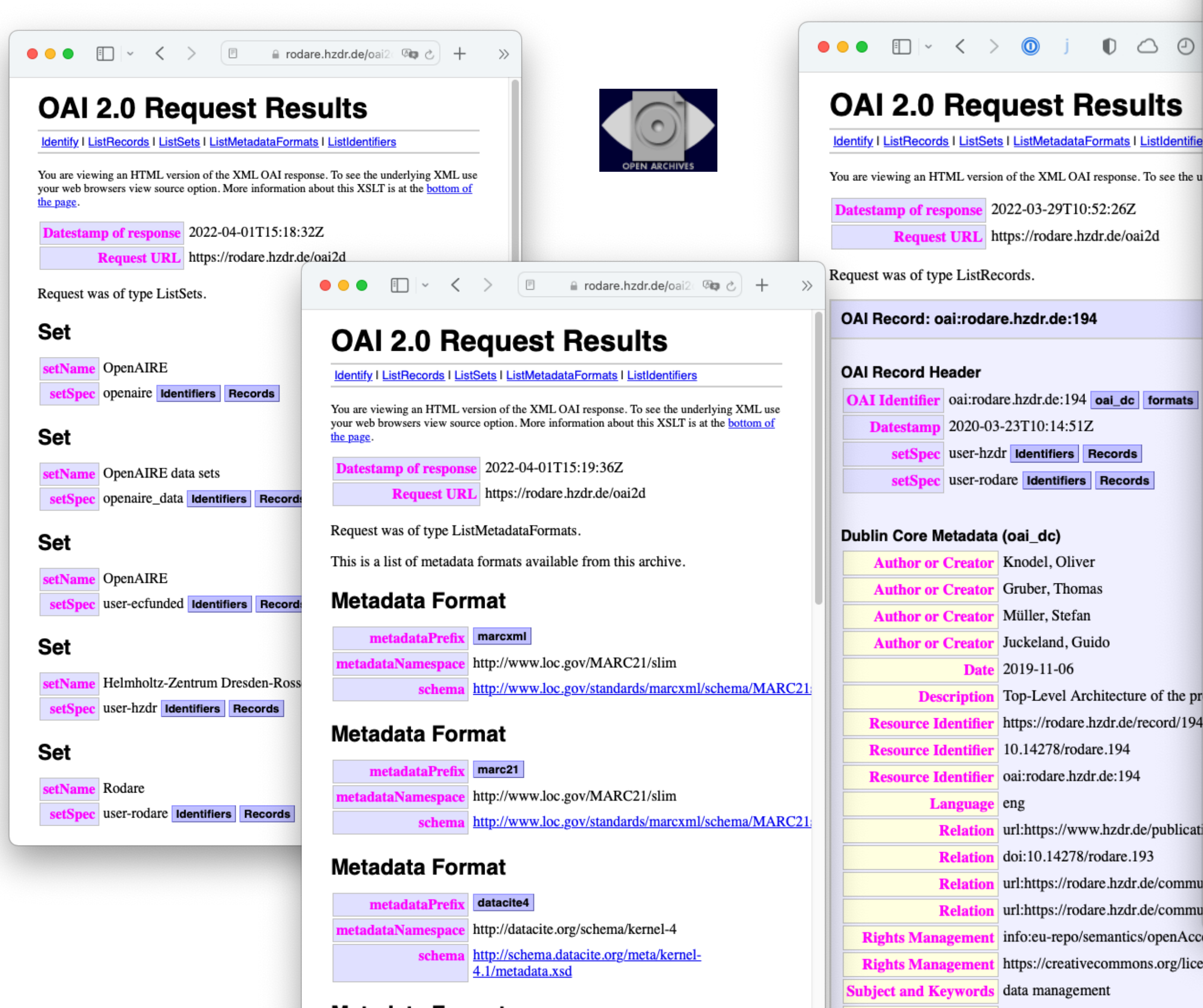

### **Metadata Format**

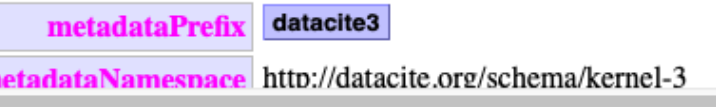

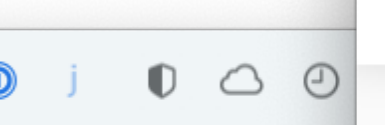

 $\bullet \bullet \bullet \Box \lor \langle \rangle \bullet \circ \Box \bullet \Box \odot \Box$ 

Request URL https://rodare.hzdr.de/oai2d

oai:rodare.hzdr.de:194 oai\_dc formats user-hzdr Identifiers Records

user-rodare Identifiers Records

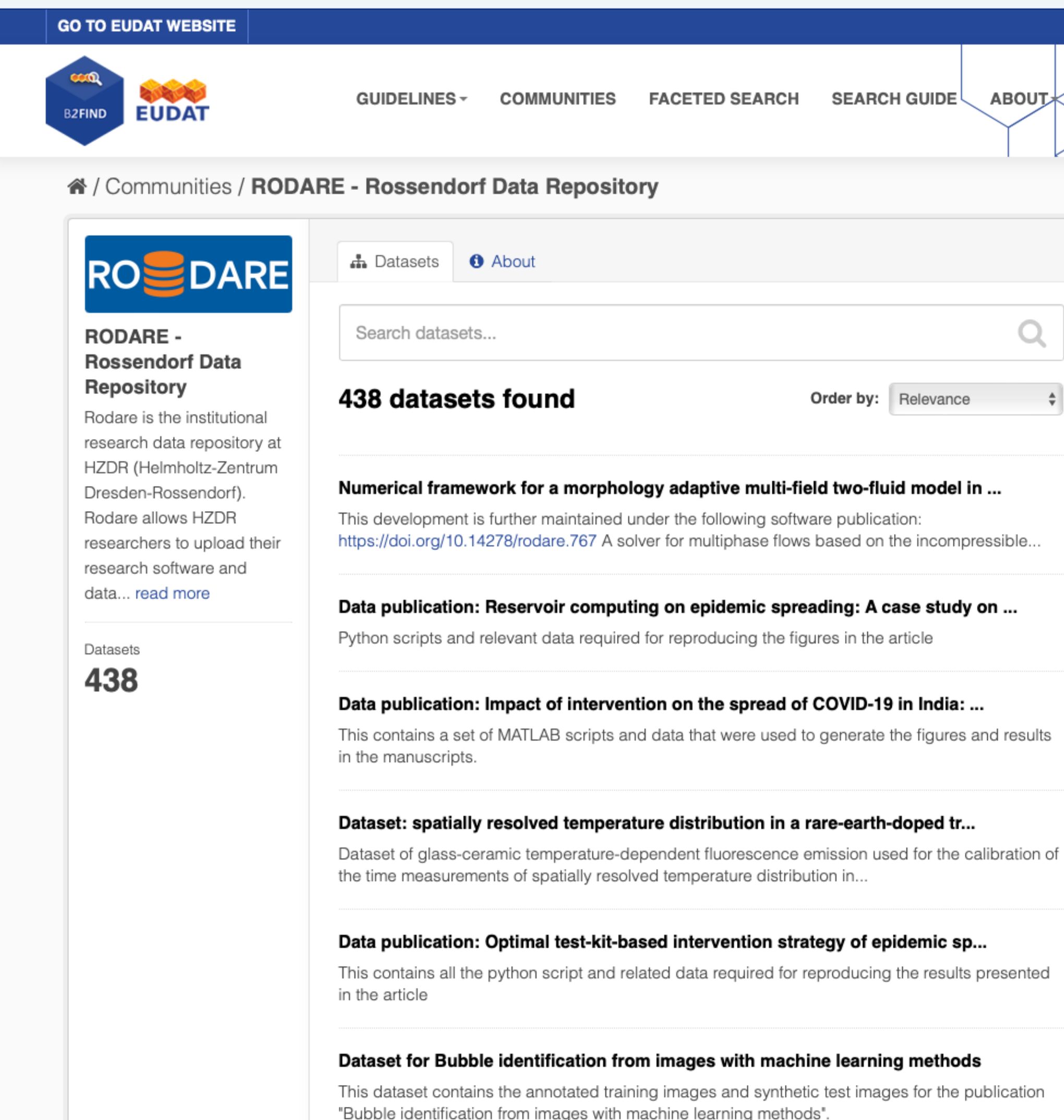

Rights Management info:eu-repo/semantics/openAccess

Rights Management https://creativecommons.org/licenses/by-nc/4.0/legalcode

Title HZDR Data Management Strategy - Top-Level Architecture

**Resource Type** info:eu-repo/semantics/conferencePoster

**Resource Type** poster

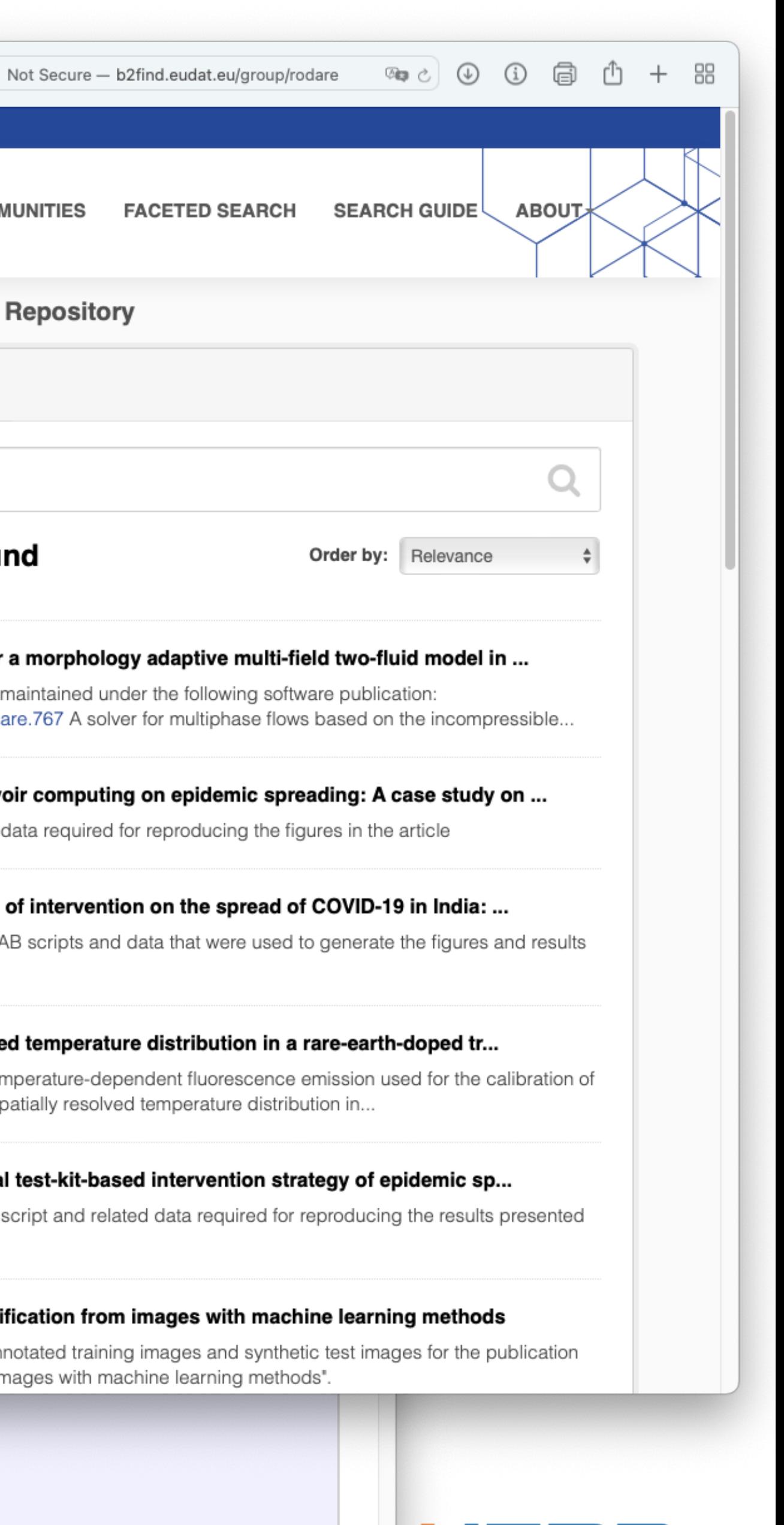

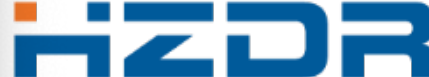

## **Technical Background: RODARE** ➔ **Zenodo** ➔ **Invenio**

- Rodare is build on top of Zenodo, an interdisciplinary open research data repository service.
- Zenodo is built on the foundation of the Invenio digital library and adds a couple of features to the Invenio framework:
	- Persistant identifiers (DOIs),
	- Communities,

 $\bullet$ 

- GitHub integration,
- OpenAire support,

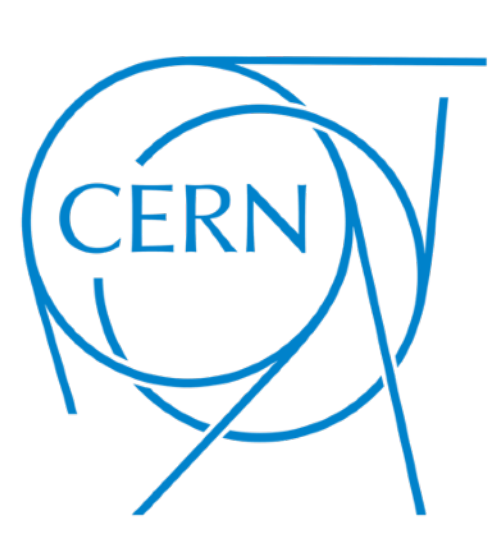

- Zenodo itself is built and operated by CERN and OpenAIRE.
- Many organizations adapted Zenodo and keeping the clones up to date is a challenge: **InvenioRDM** solves that problem:
	- InvenioRDM scales from 1 to 100 million records, 1 byte or several petabytes.
	- It runs on bare-metal, VMs and container platforms such as Kubernetes and OpenShift.
	- *[March 3, 2022: InvenioRDM v8.0 Released](https://inveniordm.docs.cern.ch/releases/versions/version-v8.0.0/)*

# Zenodo

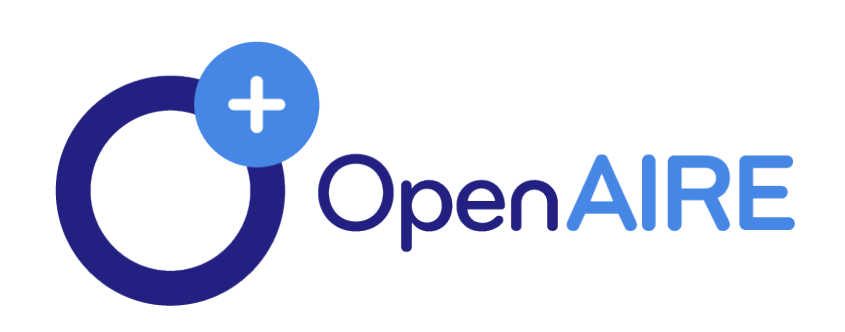

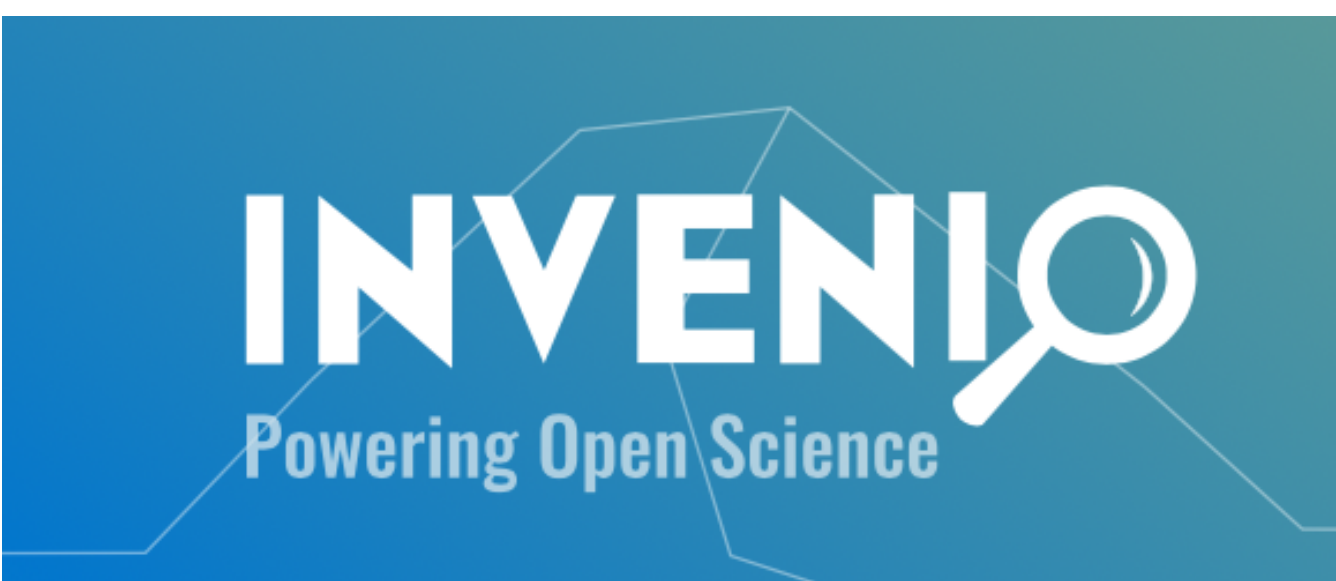

The turn-key research data management repository

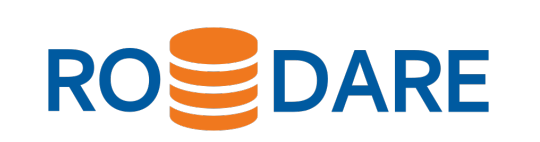

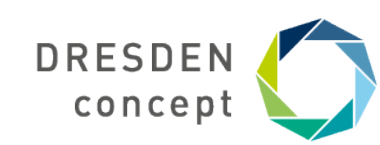

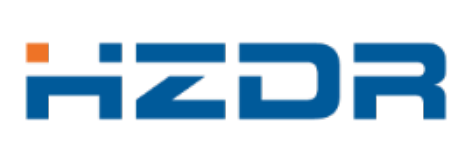

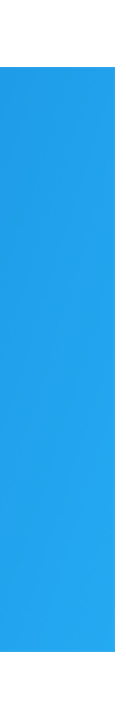

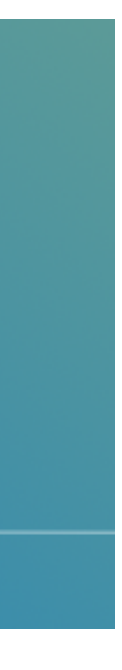

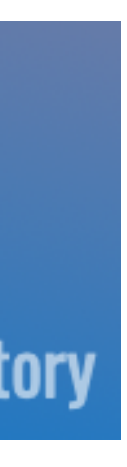

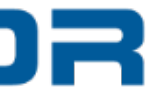

## The InvenioRDM (Research Data Management) Project

### $\circledcirc$  j  $\circledcirc$   $\circledcirc$  $\bullet \bullet \bullet \quad \Box \quad \langle \quad \rangle$

**■** inveniosoftware.org

### **INVENIO**

**Saturday** 

 $\frac{mn}{2}$ 

Data

The Marian or Manager

**Contract** 

**Carry of American** 

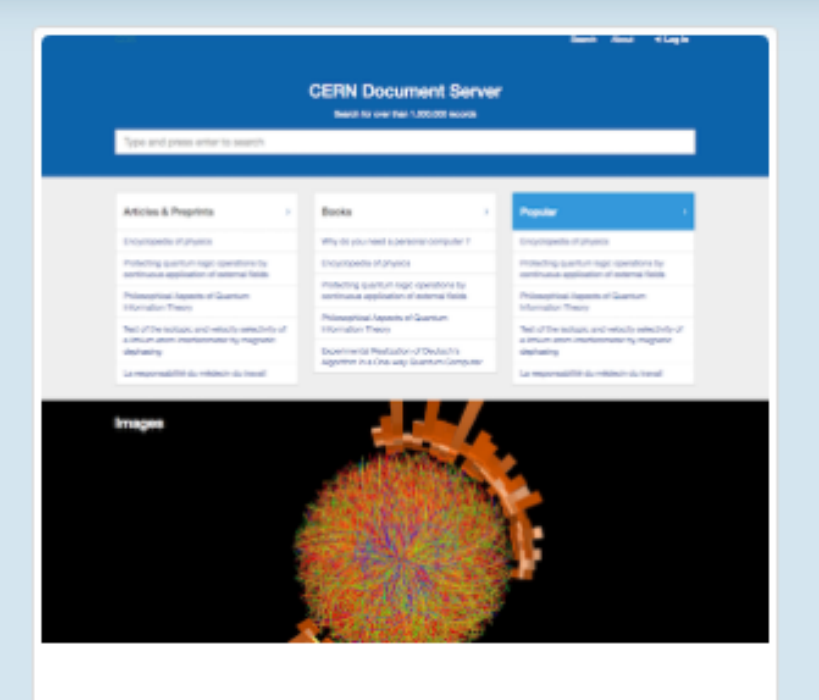

### **CERN Document Server**

CERN official repository for publications, articles, reports and multimedia content in HEP.

Library Multimedia Repository

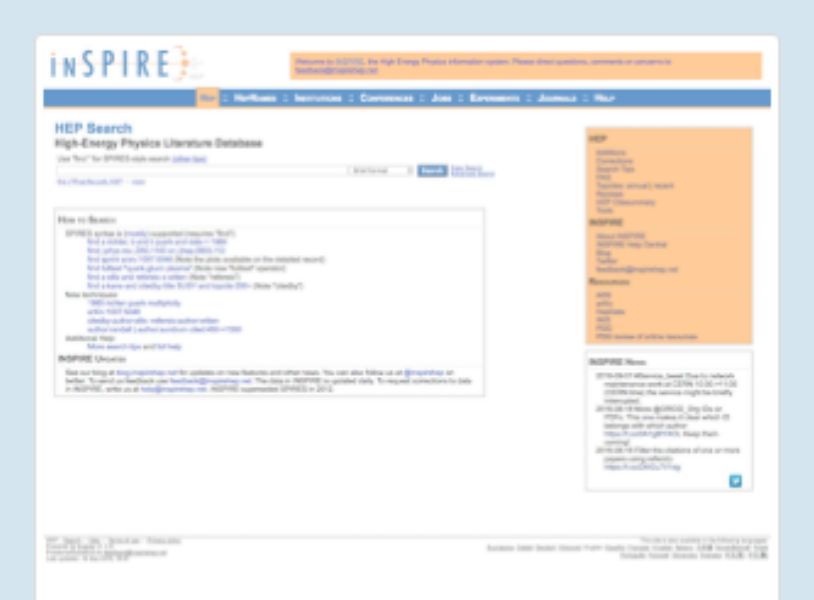

### **INSPIRE**

Run by a collaboration of CERN, DESY, Fermilab, IHEP, and SLAC, and interacts closely with HEP publishers, arXiv.org, NASA-ADS, PDG, HEPDATA and others.

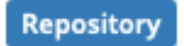

Education

**Distance** 

### **CERN Open Data**

Discover open Research datasets and software of LHC experiments. Visualise events and run and your own analysis.

### Data

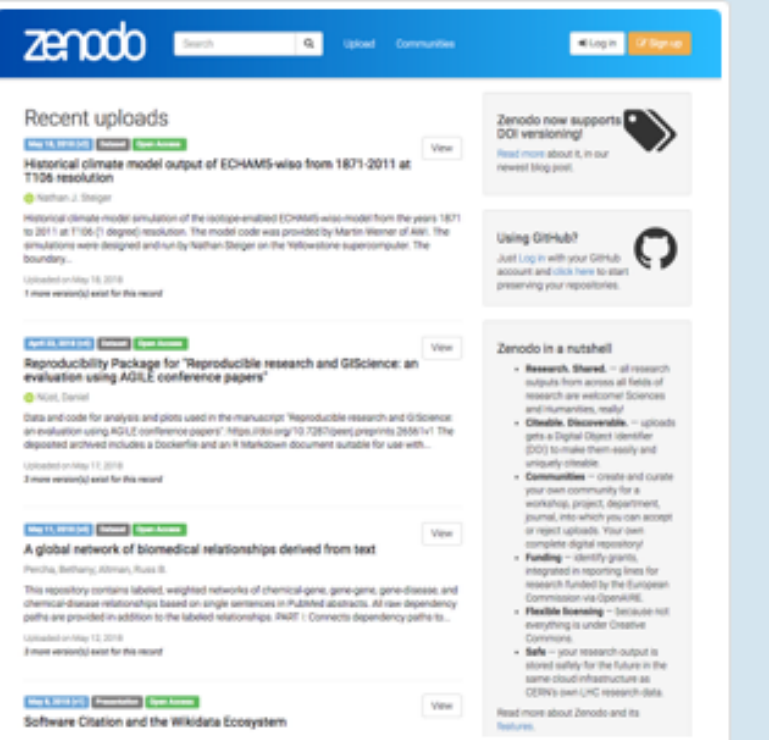

### **Zenodo**

Zenodo is an open home for the long-tail of science, enabling researchers to share and preserve any research outputs.

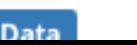

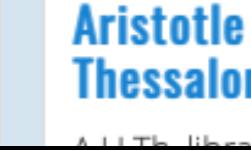

### 18

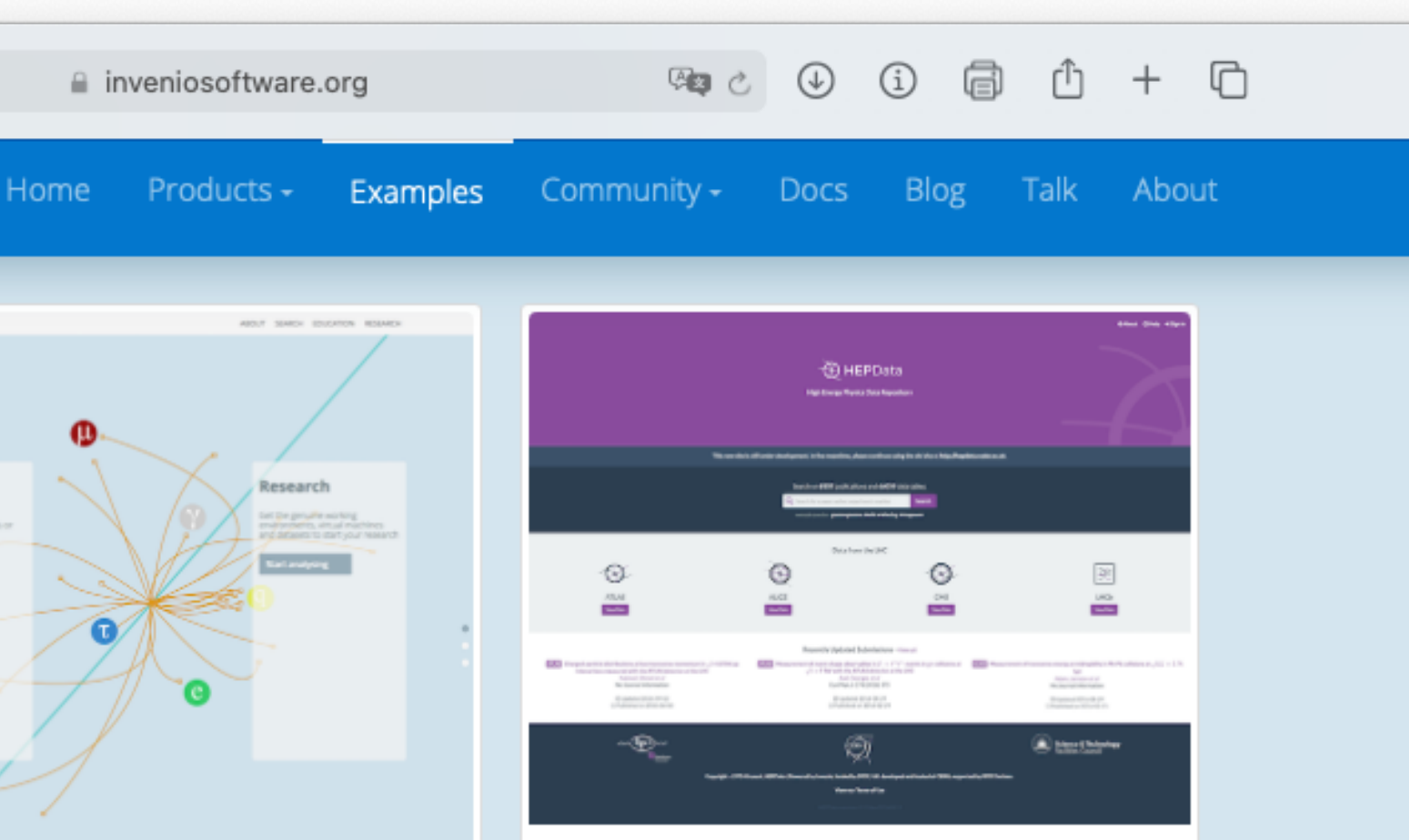

### **HEPData**

The Durham High Energy Physics Database (HEPData) has been built up over the past four decades as a unique open-access repository for scattering data from experimental particle physics. It currently comprises the data points from plots and tables related to several thousand publications including those from the Large Hadron Collider (LHC).

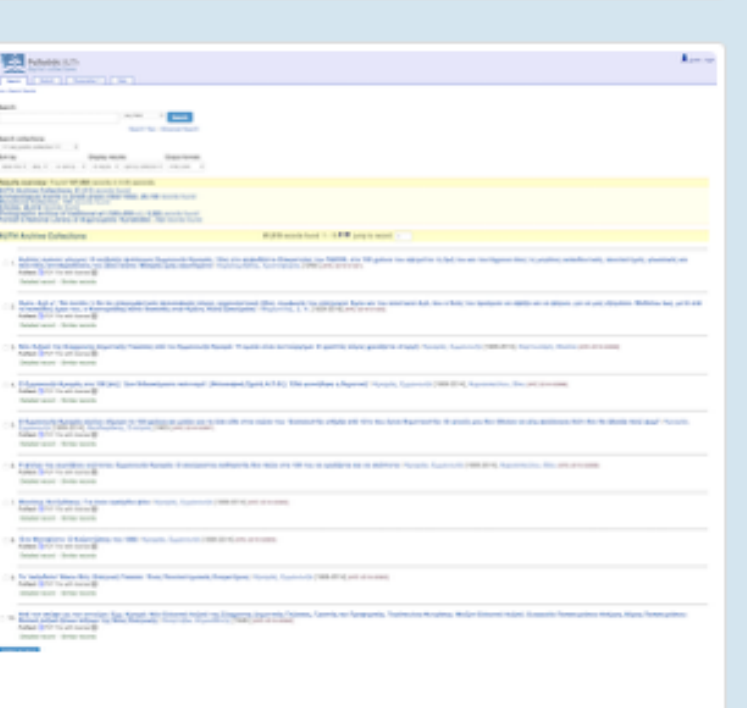

### **University** of **Thessaloniki**

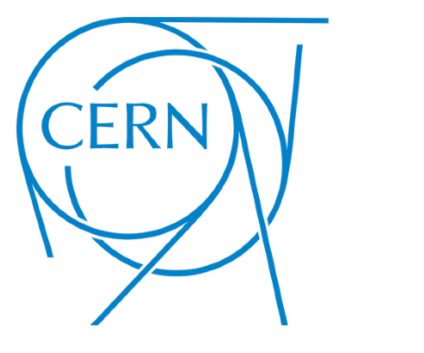

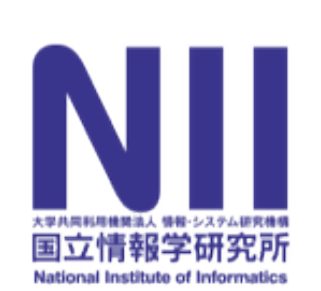

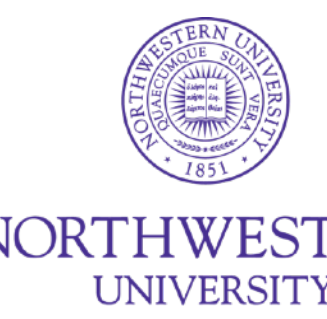

**Brookhaven National Laboratory** 

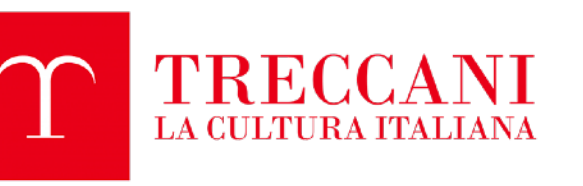

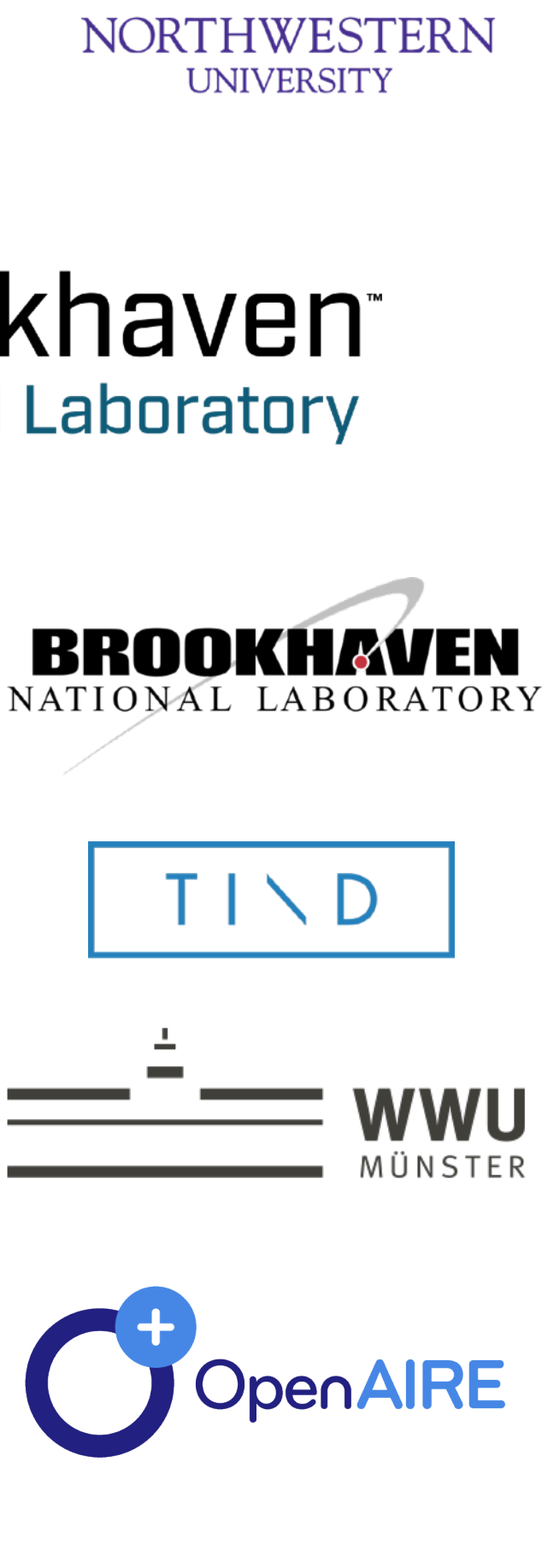

**Caltech Library** 

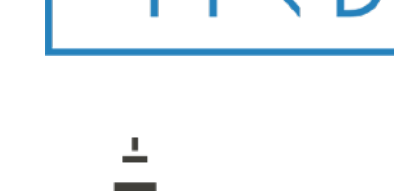

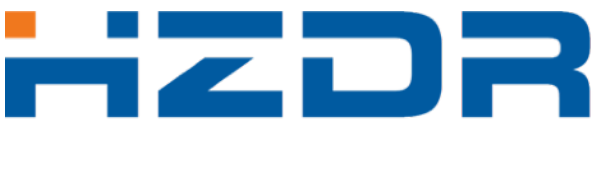

**HELMHOLTZ ZENTRUM DRESDEN ROSSENDORF** 

data futures

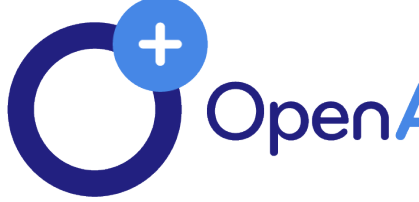

U<sub>H</sub> ற Universität Hamburg DER FORSCHUNG | DER LEHRE | DER BILDUNG

> **DRESDEN** HZDR concept

### **But, in our data repository RODARE we have only the conscious data publications…**

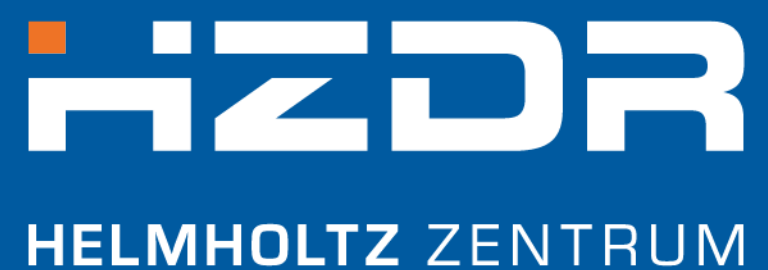

**DRESDEN ROSSENDORF** 

### **…and the metadata for the data publications are based on DataCite**

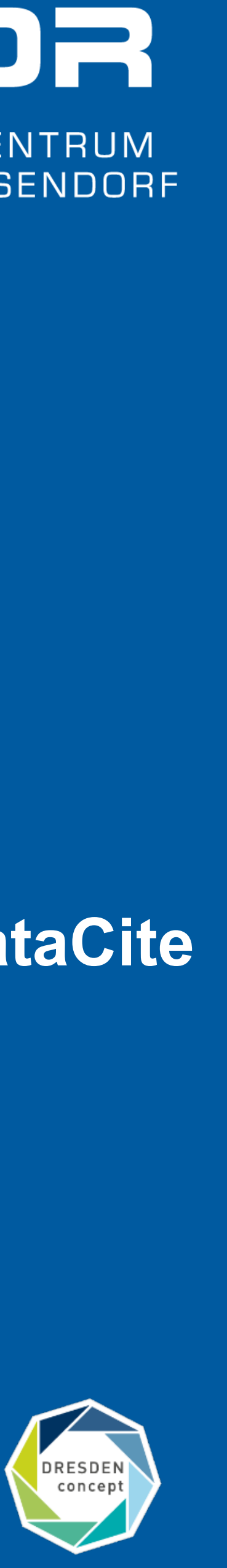

## **HZDR (Metadata) Infrastructure**

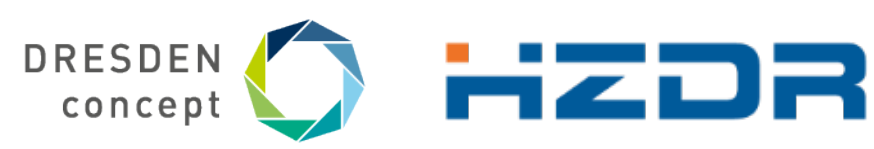

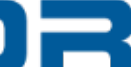

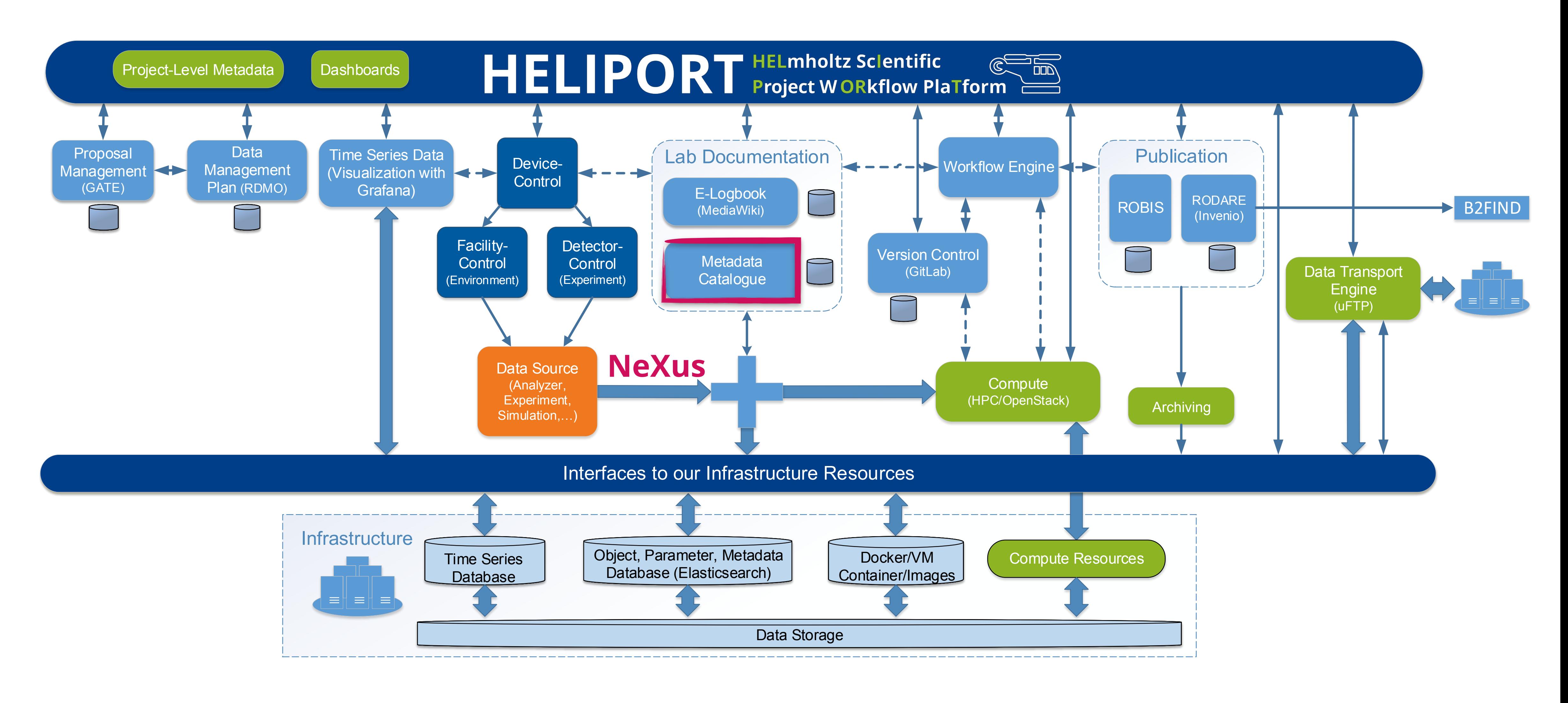

## **HZDR Metadata Repository**

### **Requirements:**

- We need a dedicated metadata catalogue for the experiment specific metadata
- Our experiments come from a wide variety of fields: Health, Matter and Energy
- Only a small proportion of experiments use standardised beamlines with a fixed set of metadata...
- We need a *flexible* set of different metadata schemes
- Advanced metadata search with the opportunity to filter for experiment specific fields (keys and values) — Proposal information is available as structured metadata
- 
- Different visibility levels would be desirable
- Preview feature for datasets (HDF5, ...)
- Flexible, but powerful data ingest
- User REST API for metadata/data requests, OAI 2.0 API for harvesting

### **First Examples**

- THz source at the ELBE accelerator
- Laser particle Acceleration experiment with Nexus/HDF5

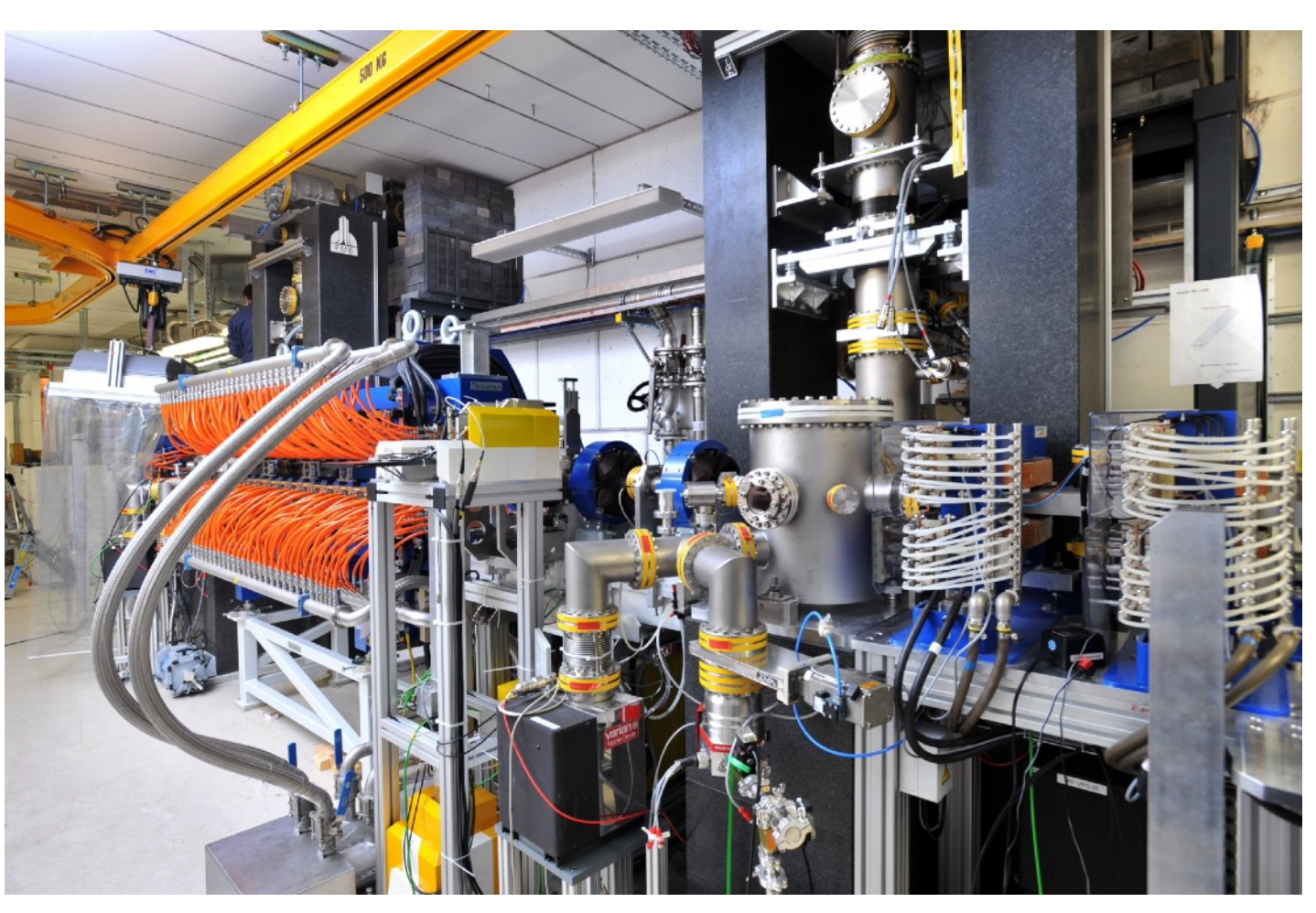

Foto: HZDR/F. Bierstedt

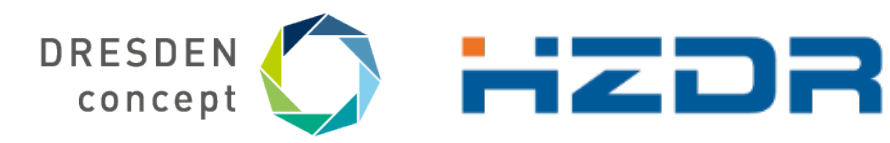

## Conclusions

- **RODARE** is powerful data repository based the Invenio framework
- The InvenioRDM project provides a turn-key research data management repository
- Metadata for each record is based on Invenio **DataCite**
- Experiment-specific metadata schemas are not provided and a separate metadata catalogue (SciCat or ICAT) should be considered...

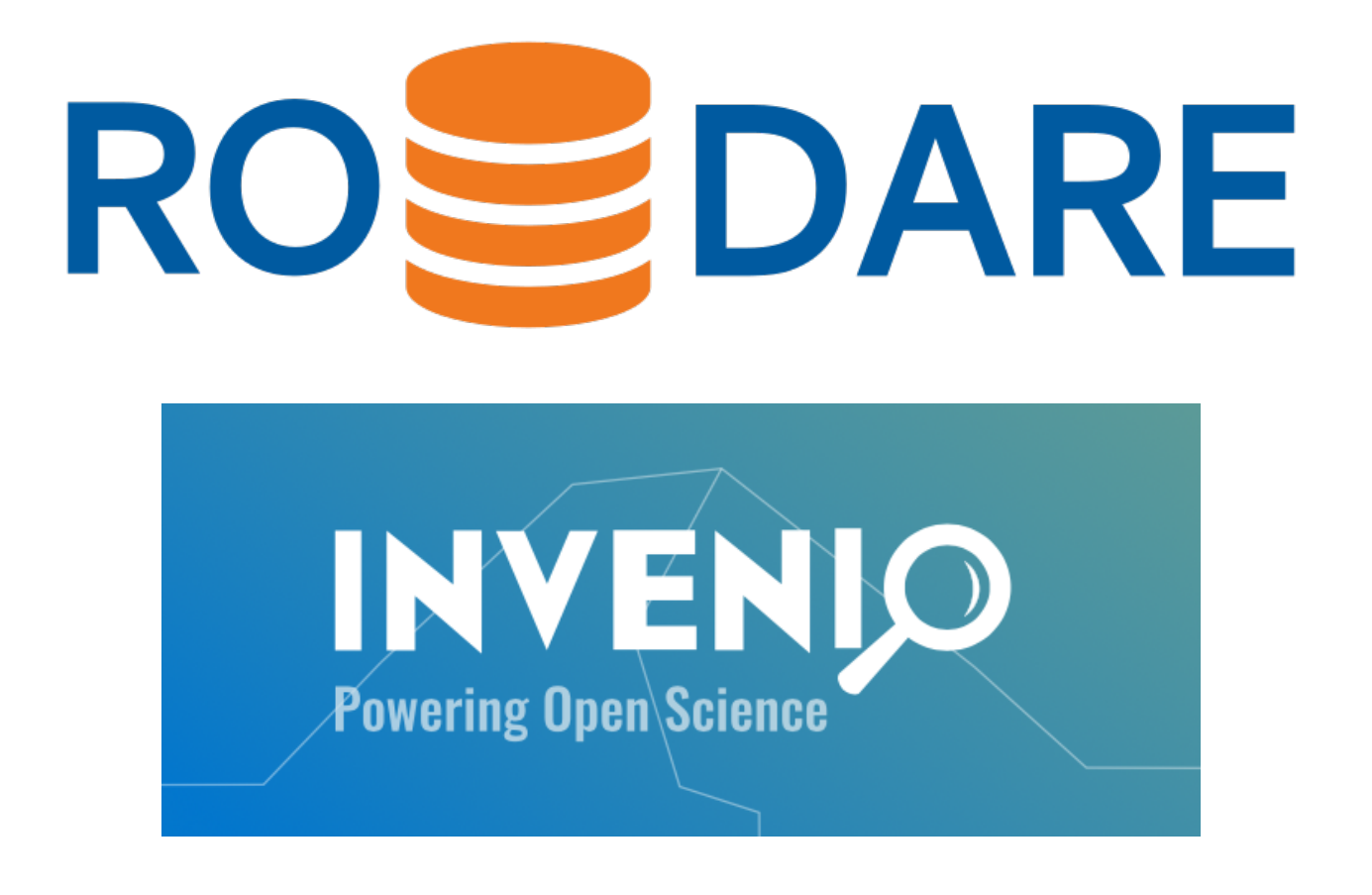

### **INVENIO**

 $\bullet \bullet \bullet \quad \blacksquare | \qquad \checkmark \quad \rangle \quad \textcircled{0} \quad \square$ 

### Home Products - Examples Community - Docs Blog Talk About

### **InvenioRDM Roadmap**

□ invenio-software.org/products/rdm/roadmap/

March 2022

### **Current**

 $0 \circ \circ$ 

A team actively works on this now

### Near-term

A team plans to work on this next

Enables the International Image Interoperability

Framework (IIIF) support and integrates the

Mirador v3 previewer for large images.

### **Planned**

A team has planed this on their schedule

Internationalization (I18N)

Finalise the I18N support and provide a german translation of InvenioRDM. Further languages to come later.

@TU Graz & Uni Bamberg

### Preservation

### **OCFL Backend Support**

Support for storing records and files according to the Oxford Common Filesystem Layout. @Data Futures

### Third-party Integrations

### **OpenAIRE** integration

Integrate InvenioRDM with the OpenAIRE infrastructure by supporting the required OAI-

### @Data Futures & Uni Hamburg

**IIIF image previewer** 

### cabularies

### **Funders and grants**

Enable the funder/grants field in the deposit form and import the required vocabularies in InvenioRDM @CERN

Linking to files on external storage systems Support linking to files on an external storage

### Third-party Integrations

### ownCloud integration

Enable selecting files from an ownCloud installation in the deposit form, and download the selected files on the server backend. Part of the EU-funded project CS3MESH. @CERN

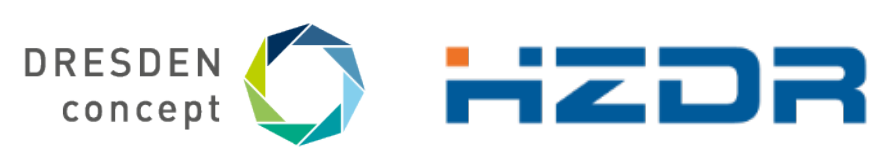

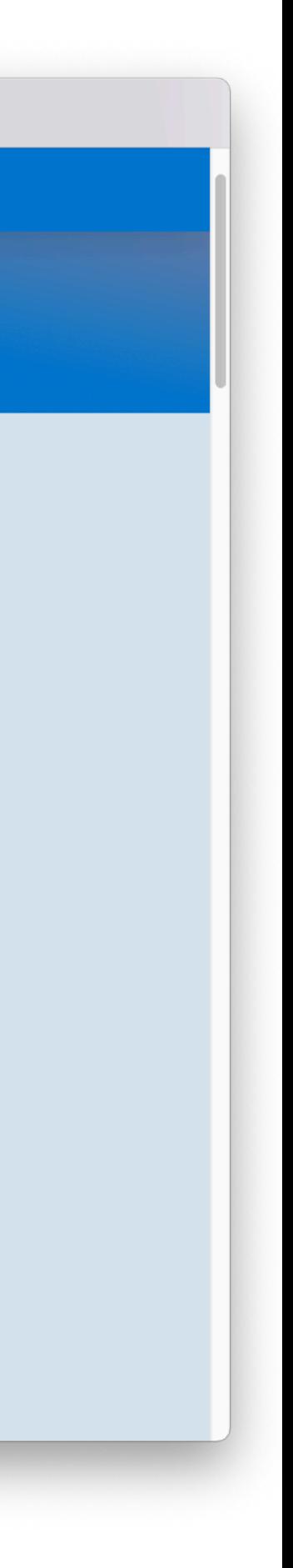

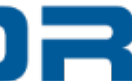